République Algérienne Démocratique et Populaire Ministère de l'Enseignement Supérieure et de la Recherche Scientifique Université d'Adrar Faculté des Sciences et de la Technologie

Département des Mathématiques et Informatique

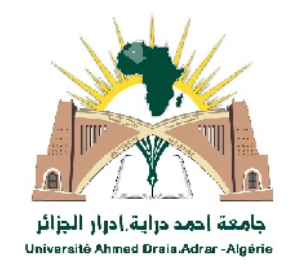

## Mémoire de fin d'étude, en vue de l'obtention du diplôme de Master en informatique

**Option :** Réseaux et Systèmes Intelligents

## Thème

# Système de reconnaissance des plaques d'immatriculation Algérienne

**Superviseur:**

**Mr.** KOHILI Mohammed.

**Préparé par:**

**Melle**: AKACEM Oum el kheir. **Melle**: RAHMANI Nassira.

Année Universitaire 2014/2015.

# Remerciement

*On remercie Dieu pour tous ce qu'il nous offre*

*Nous tenons tout d'abords à remercier notre superviseur Mr KOHILI Mohammed , pour avoir encadré et dirigé ce travail avec une grande rigueur scientifique, pour sa disponibilité, ses orientations et son aide, on lui exprime nos sentiments les plus respectueux et notre profonde gratitude.*

*Nos remerciements vont également à tous nos collègues d'option Réseaux & Systèmes Intelligents 2014/2015.*

*Nous voudrions terminer en remerciant nos familles, pour le soutien et les encouragements qu'ils nous ont donné.*

*Oum el kheir + Nassira*

*Dédicace*

*Grace à Dieu tout puissant et en signe de reconnaissance à tous les sacrifices consentis pour ma réussite et la volonté pour mener bien ce modeste travail que je le dédie :*

*A celle qui m'a encouragé et m'a soutenu pour réaliser tous mes succès pendant toute mon parcours de formation, c'est pour vous ma chère mère que Dieu vous protège.*

> *A mes grandes sœurs ainsi que mon seul frère.* A ma binôme Nassira

*A tous ceux qu'ils m'aiment, ma famille, mes amis, mes Collègues, pour tous ceux qu'ils portent les sens de l''amitié, l''amour et la fidélité.*

*Oum el kheir*

*Dédicace*

*A la mémoire de ma très chère mère que la clémence du bon dieu soit sur elle.*

*A mon très cher père qui m'a soutenue et encouragé dans tous les domaines et surtout pour réaliser ce mémoire.*

*A mes chers frères et sœurs.*

*A toute la famille Rahmani, Soufi, Khalladi, Yaichi et Ghandour.*

*A mes cousins et mes cousines.*

A mon binôme Oum el khier.

*A tout mes amies.*

*A Mes camarades de la promotion 2014-2015. A tous ceux qui m'aiment.*

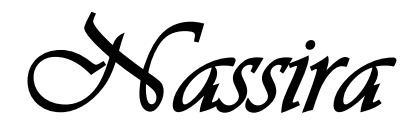

# **Résumé**

Un système de reconnaissance automatique des plaques d'immatriculation robuste et efficace devient de plus en plus une nécessité dans la gestion de plusieurs domaines comme la circulation et la sécurité routière, la gestion des parkings, la poursuite de criminels. Le travail présenté dans ce mémoire présente un système pour la reconnaissance des plaques d'immatriculation Algérienne.

Comme tout système RAPI, quatre étapes ont été suivi. La première consiste à extraire à partir d'une image acquise au niveau de gris la plaque de la voiture en se basant essentiellement sur une méthode de détection de contours. Cette plaque subit par la suite une segmentation en caractères afin d'être analyser par un système de Reconnaissance Optique de Caractère (ROC) en utilisant les Machines à Vecteurs de Support (SVM) comme une méthode de classification. Le système passe par un ensemble de traitement et de prétraitements comme les morphologies mathématiques afin d'arriver à un meilleur résultat.

**Mots clés :** Détection de contour, Machines à Vecteurs de Support (SVM), ROC, Segmentation, Classification, Morphologie mathématique.

# **Abstract**

A system of automatic recognition of vehicles license plates robust and efficient is becoming more of a necessity in managing several areas such as traffic and road safety, parking management, the pursuit of criminals. The work presented in this thesis presents a system for vehicles numbers plate's recognition in Algeria.

Like any ALPR system, four steps were followed. The first is to extract the car plate from an acquired image in gray level basing primarily on an edge detection method. This plate subsequently undergoes a character segmentation in order to be analyzed by a system of Optical Character Recognition (OCR) using Support Vector Machines (SVM) as a classification method. The system requires a set of treatment and pre-treatments such as mathematic morphologies in order to achieve a better result.

**Key words:** Edge detection, Support Vector Machines, OCR, Segmentation, Classification, mathematic morphologies.

# **SOMMAIRE**

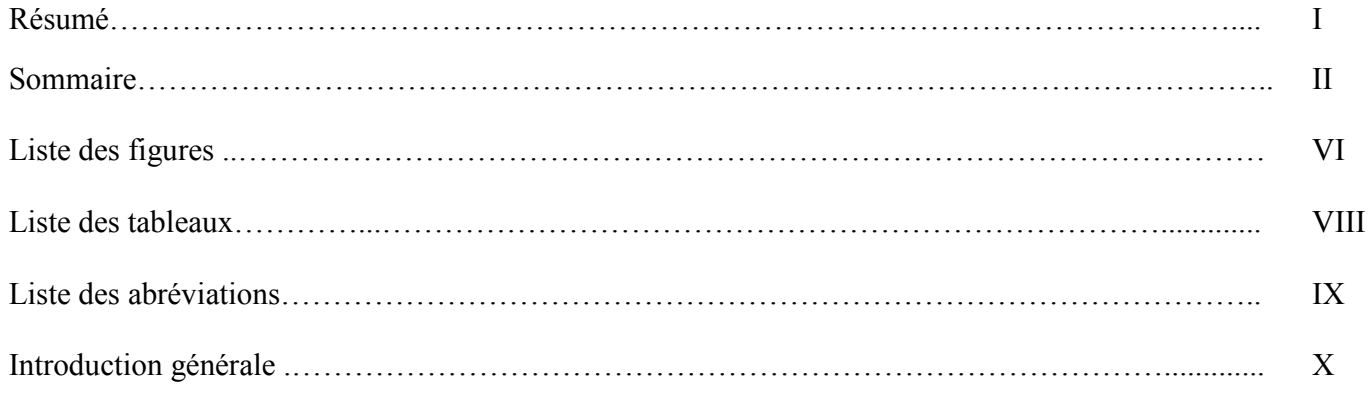

#### **CHAPITRE I** : **Traitement d'images**

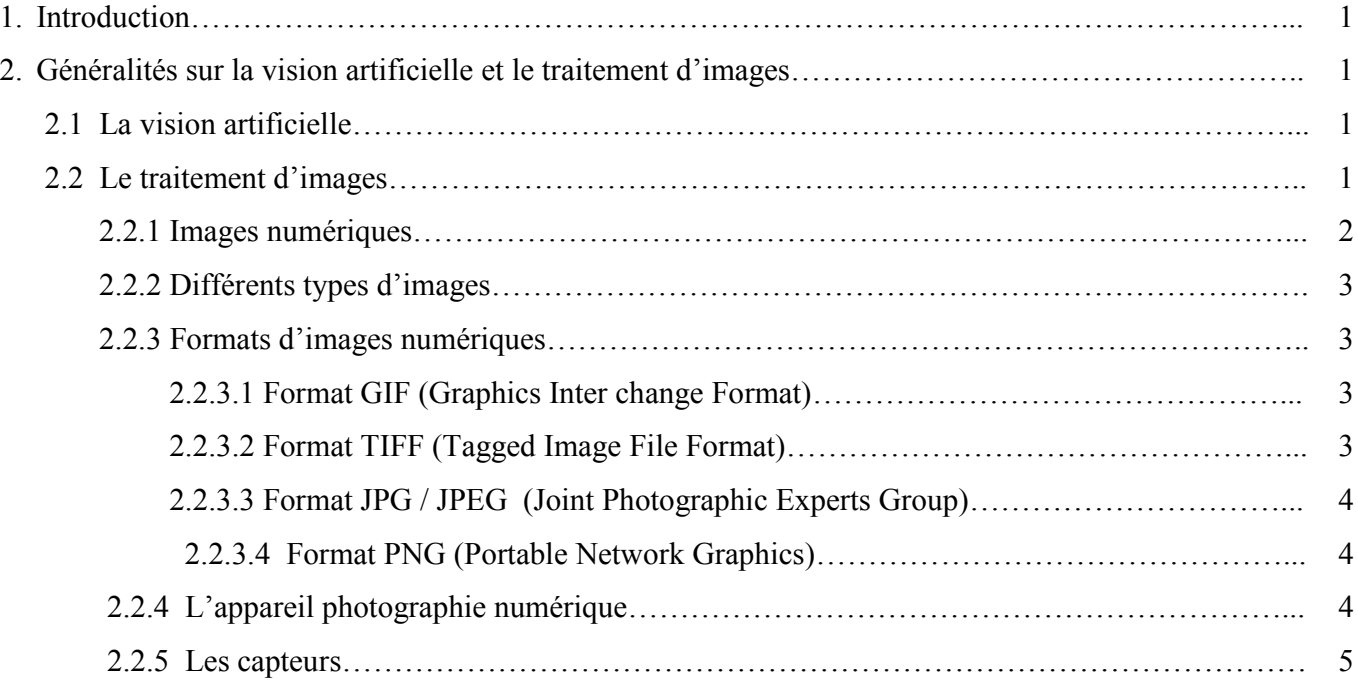

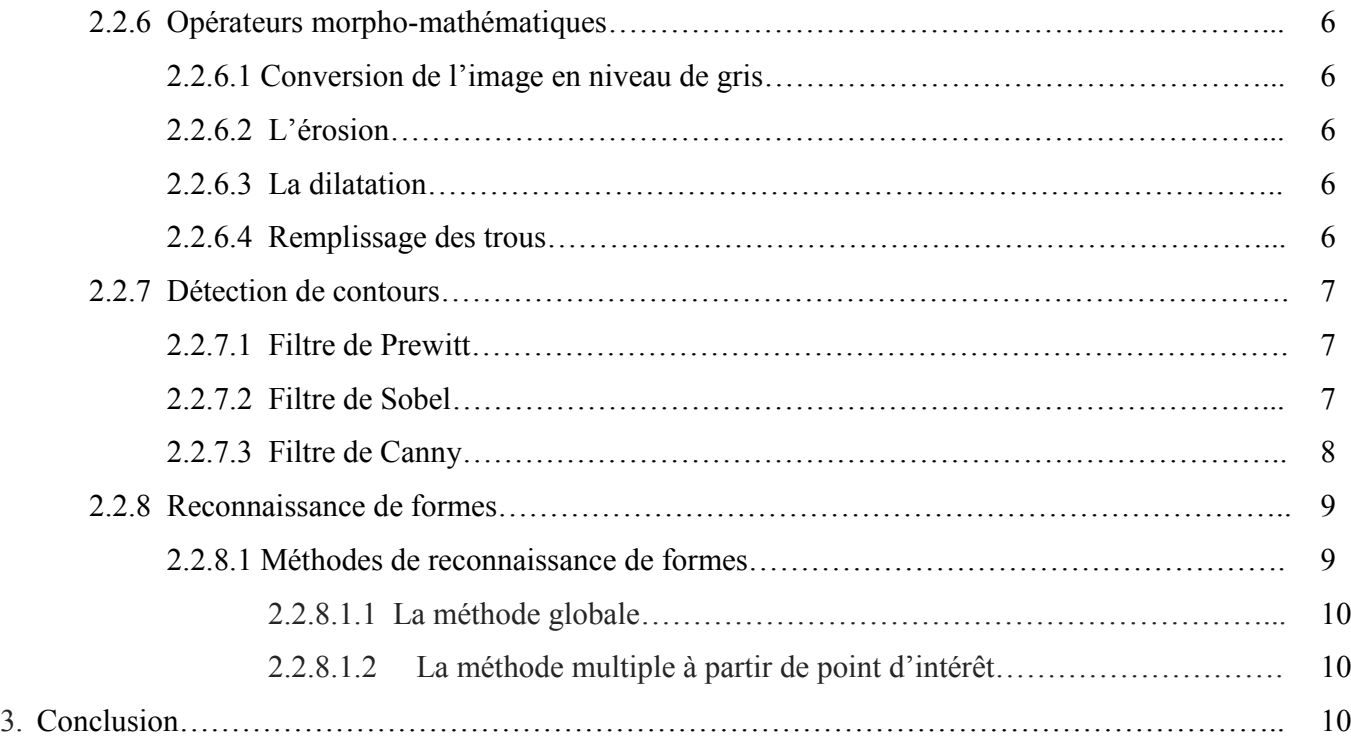

#### **CHAPITRE 2** : **Reconnaissance automatique de Plaques d'Immatriculation**

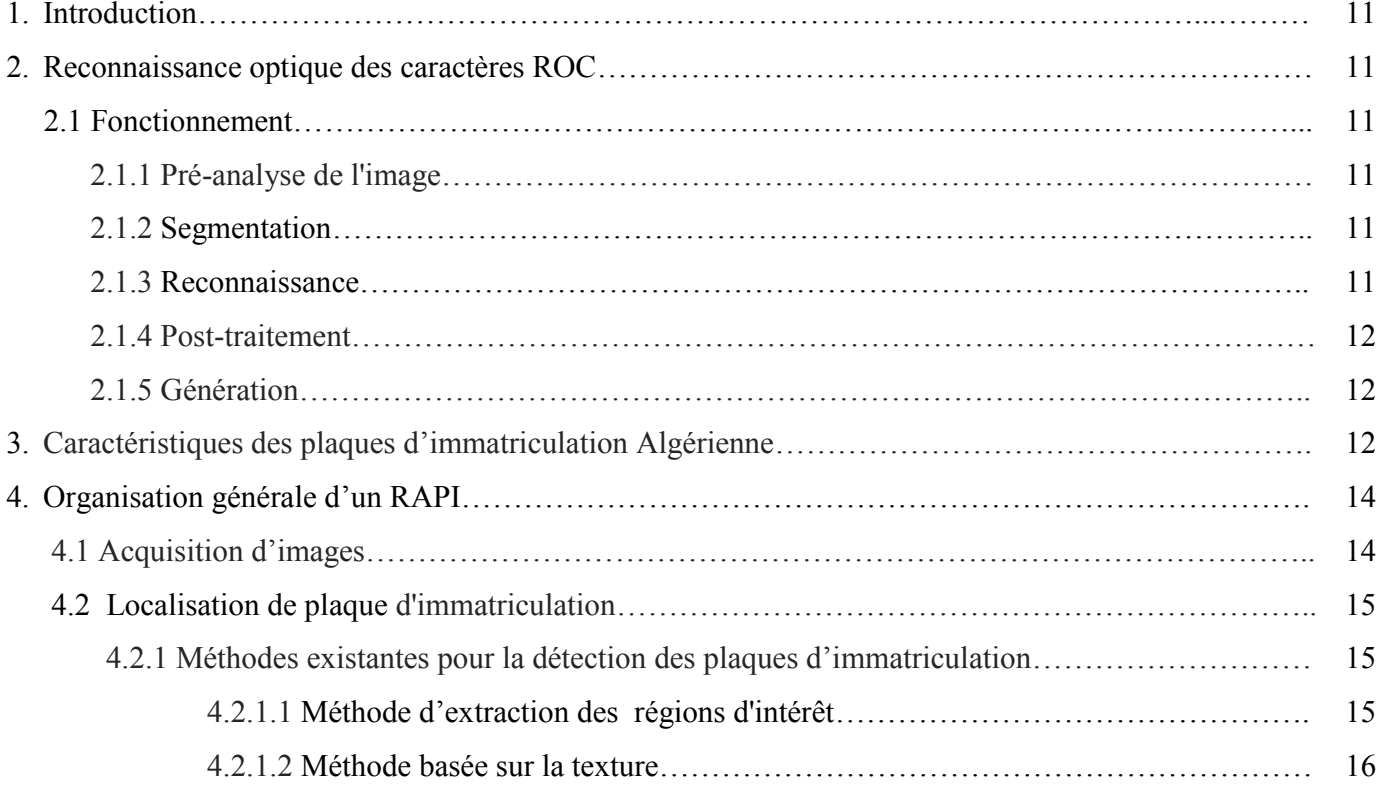

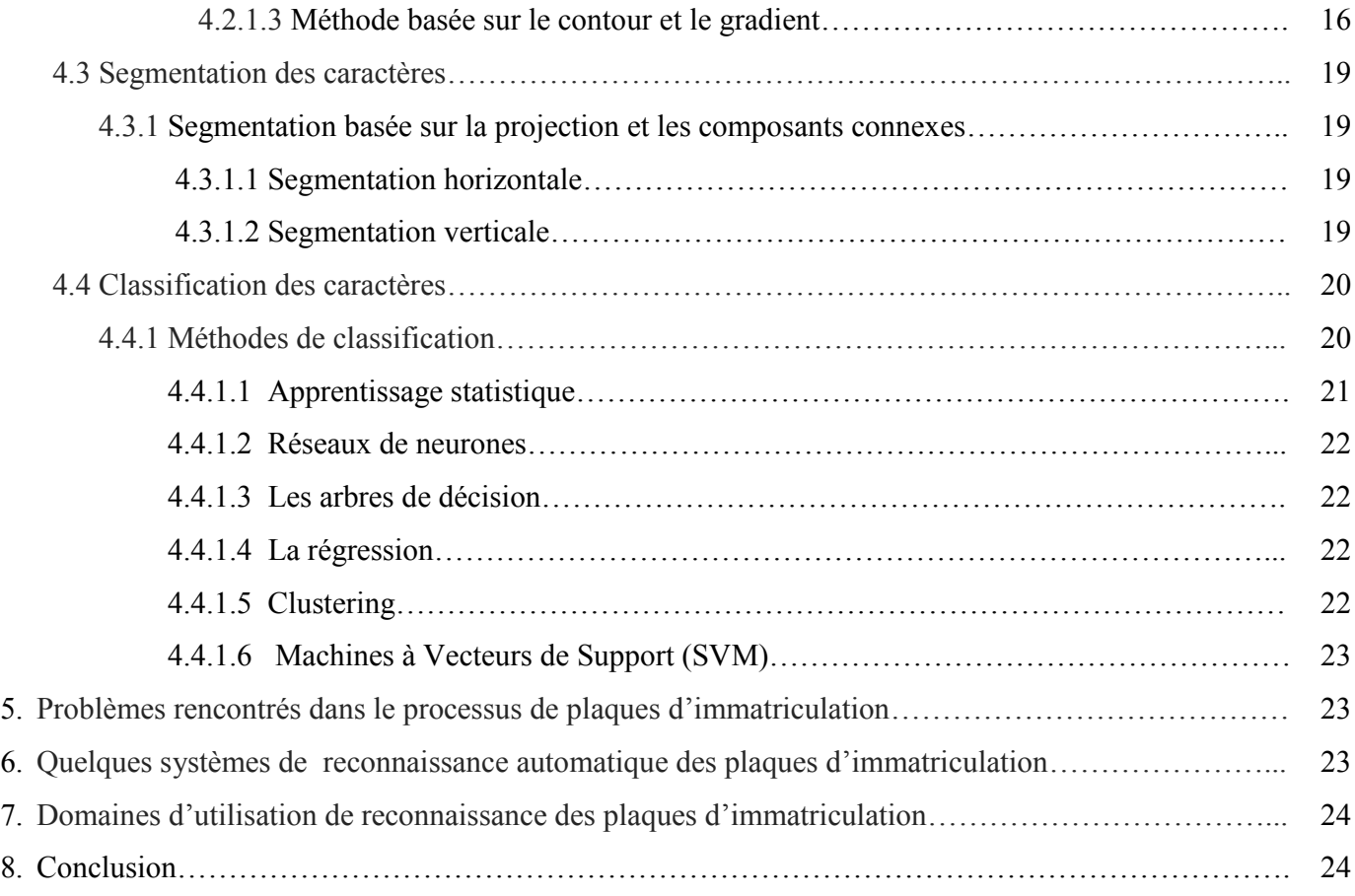

## **CHAPITRE 3** : **Machines à Vecteurs de Support (SVM)**

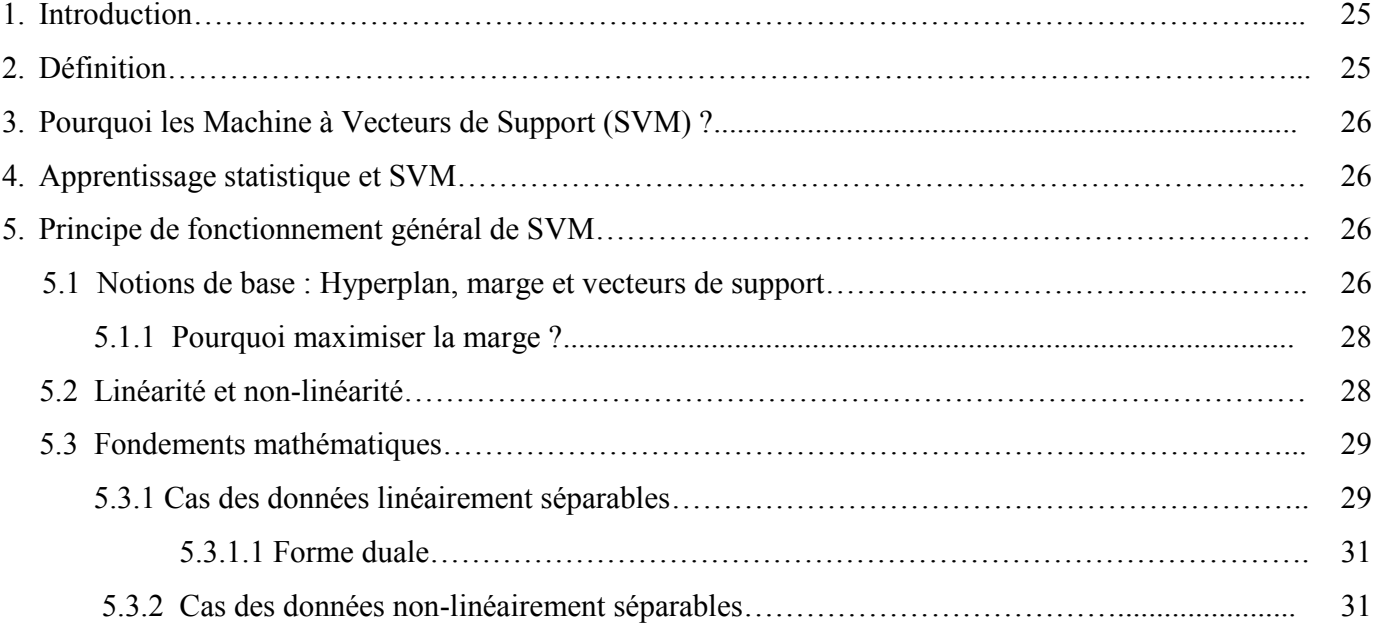

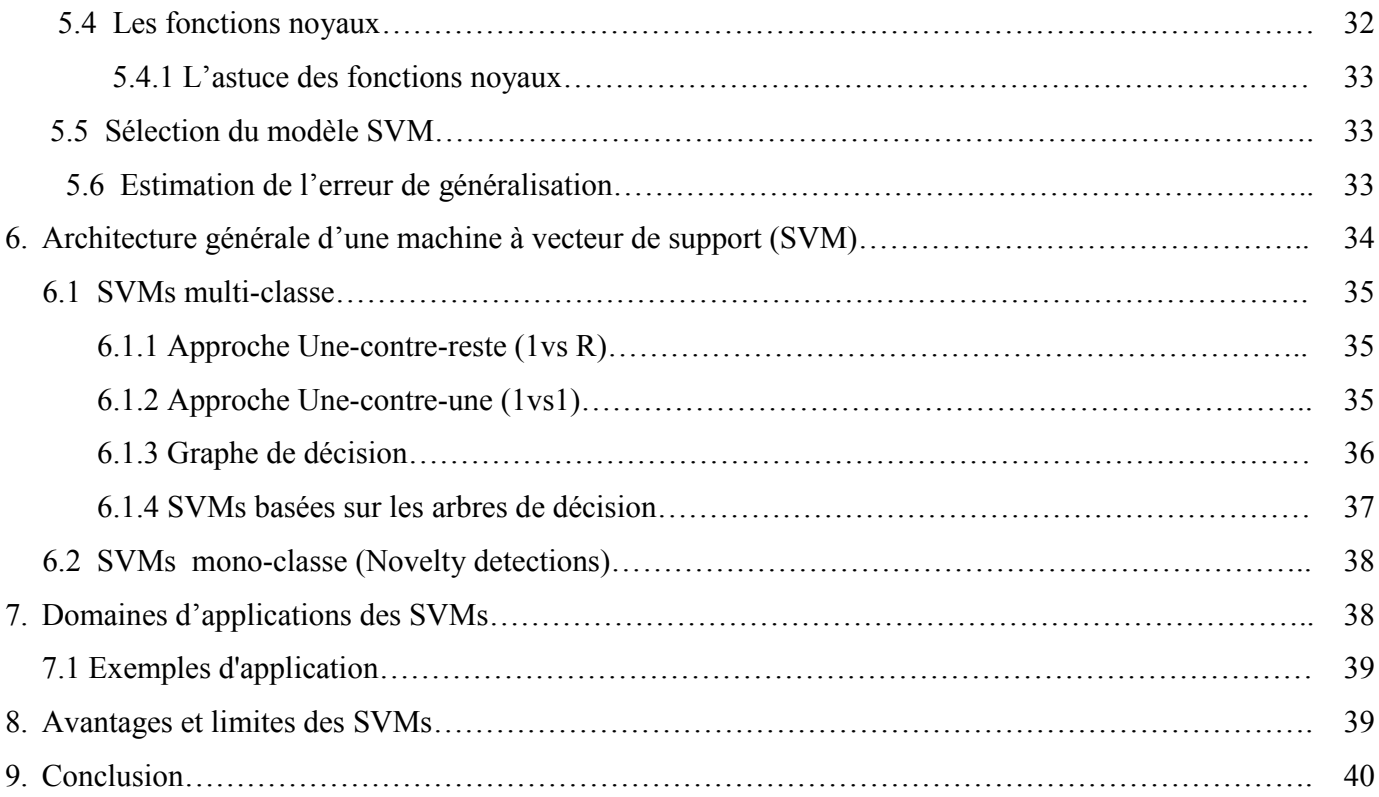

#### **CHAPITRE 4 : Implémentation et discussion**

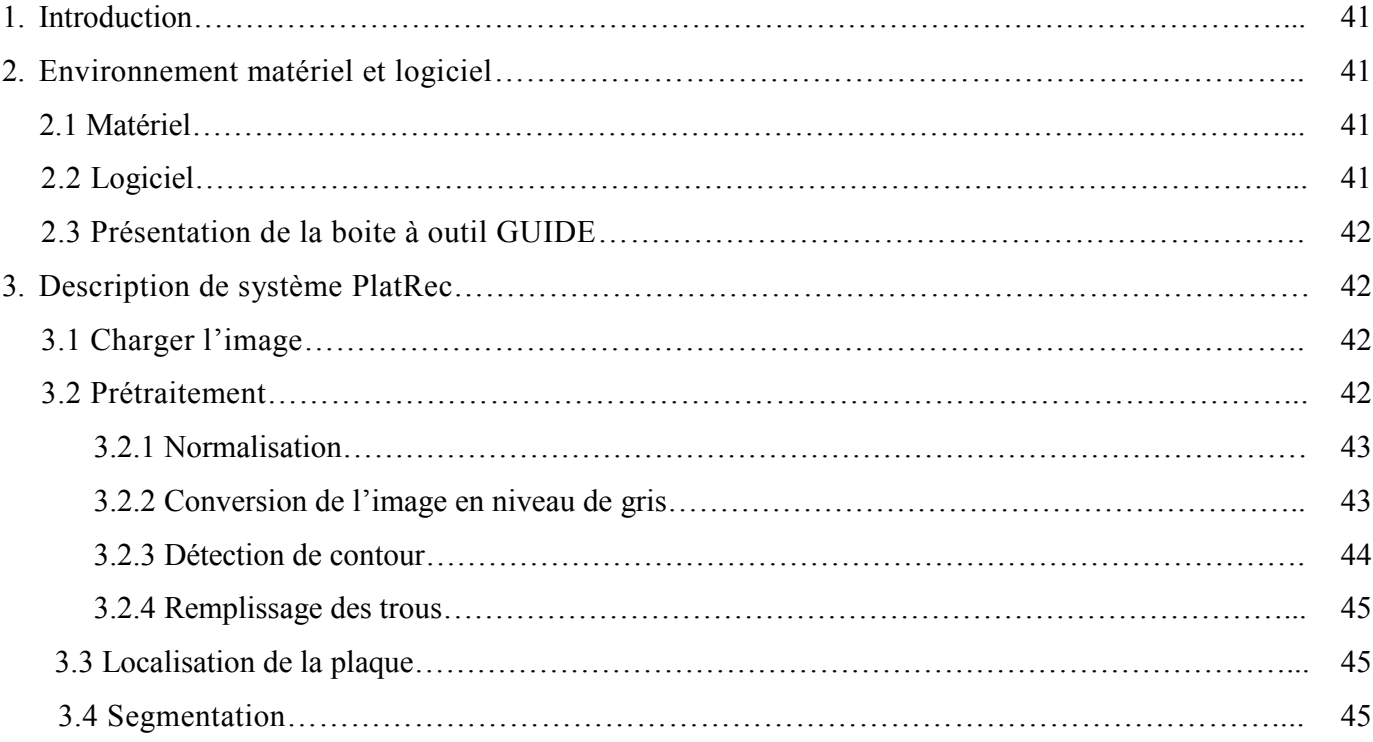

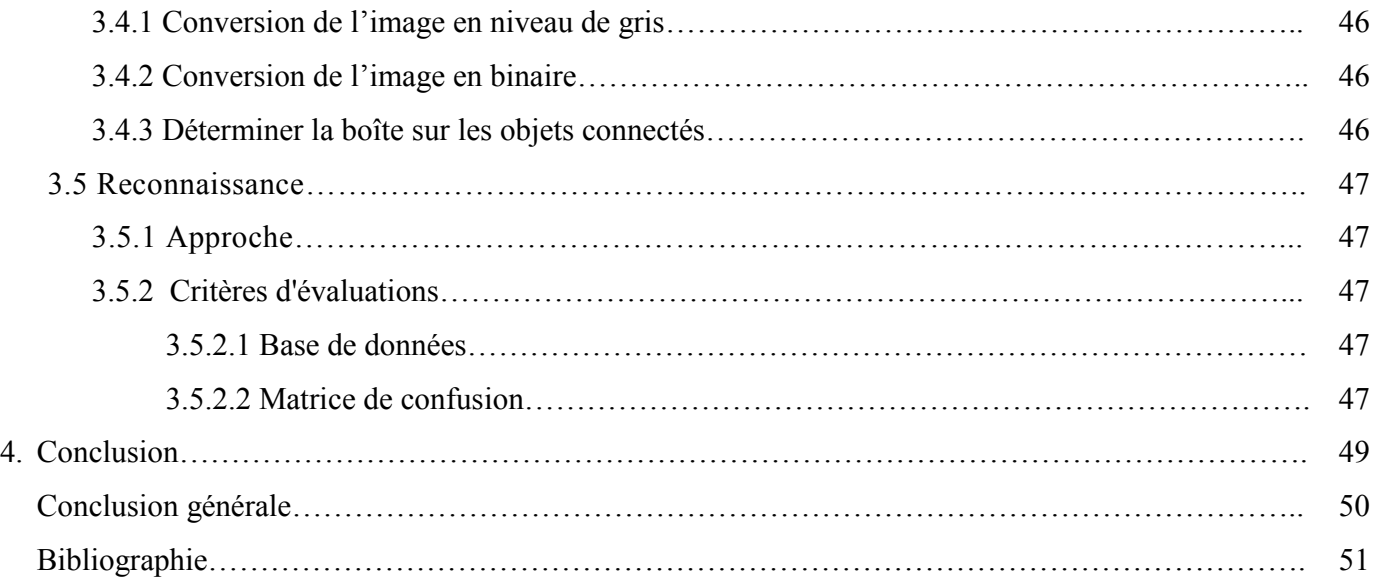

# **Liste des figures**

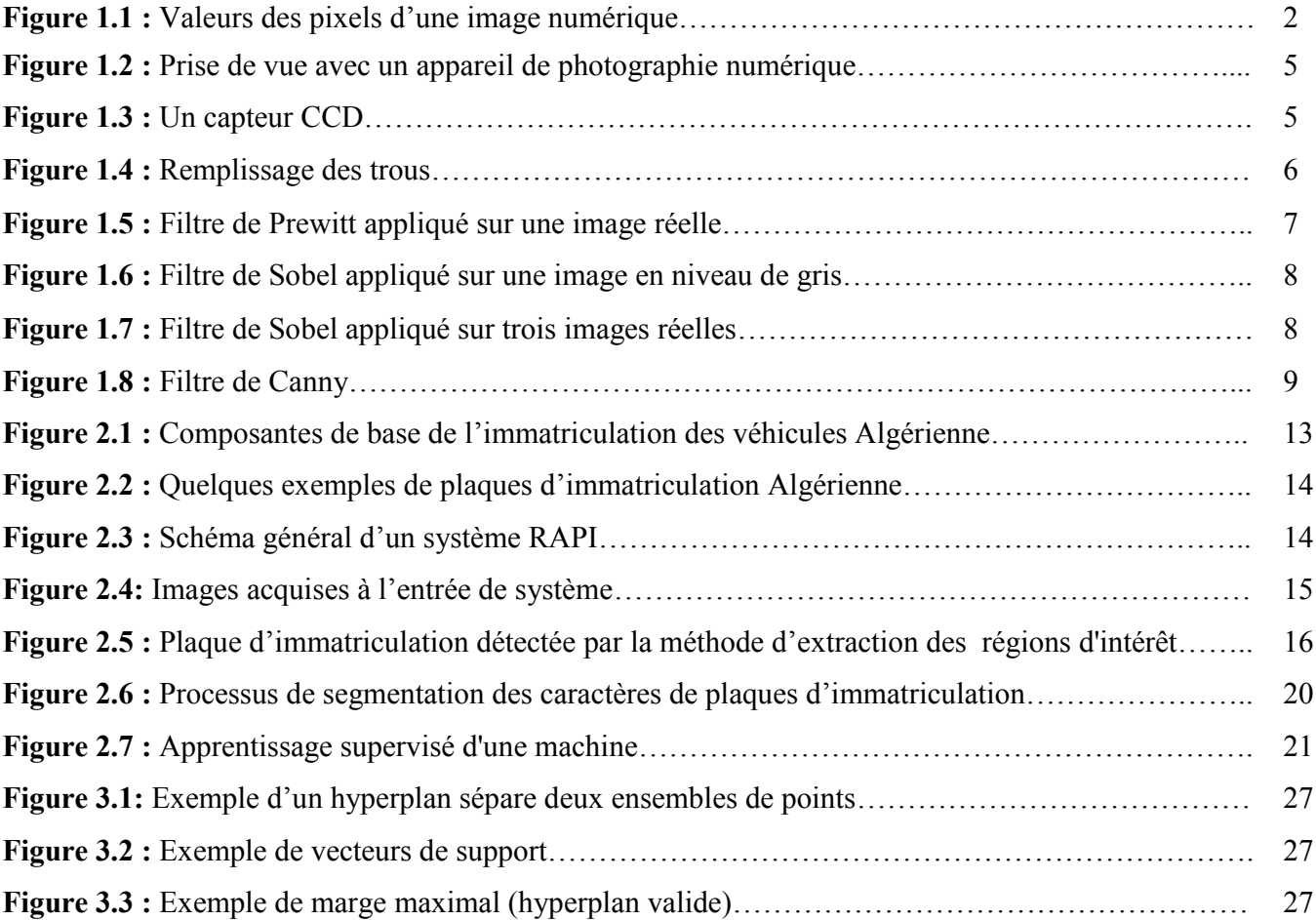

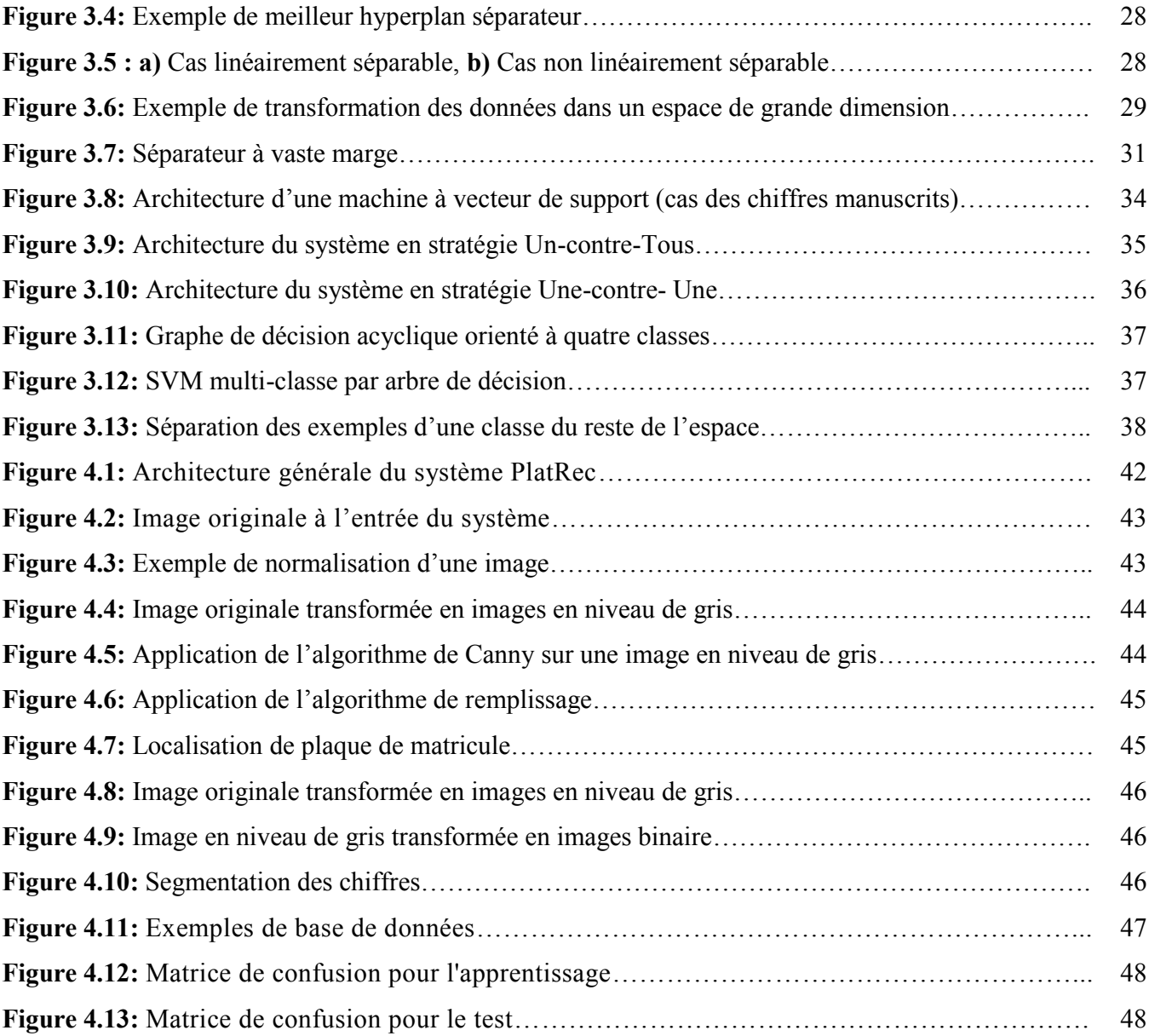

# **Liste des tableaux**

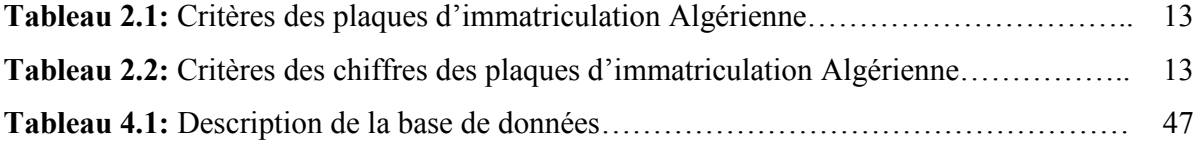

## **Liste des abréviations**

- **RAPI :** Reconnaissance Automatique des Plaques d'Immatriculation.
- **OCR :** Optical Character Recognition.
- **ROC :** Reconnaissance Optique des Caractères.
- **RDF :** Reconnaissance des Formes.
- **ART :** Adaptive Resonnace Theorie.
- **RPI :** Reconnaissance des Plaques d'Immatriculation.
- **SVM :** Machines à Vecteur de Support.
- **VNPI :** Vehicle Number Plat Identification.
- **ALPR:** Automatic License Plates Recognition.
- **PlatRec:** Plate Recognition.

# **Introduction générale**

La reconnaissance automatique de plaques d'immatriculation des véhicules est le plus intéressant et stimulant sujet de recherche à partir de ces dernières années. Il est montré que les plaques d'immatriculation sont forme et de taille différentes et ont également couleur différente dans différents pays.

L'identification de Numéros de Plaques d'Immatriculation Véhicule (VNPI) est une partie de traitement d'image numérique qui largement utilisé dans le système de transport de véhicule pour les identifier. Les systèmes de reconnaissance des plaques d'immatriculation ont large éventail d'applications telles que les maintenances de la circulation, le traçage des voitures volées ainsi que les systèmes électroniques automatiques de péage et beaucoup plus. Mais le but principal est de contrôler le système de gestion de trafic.

En Algérie, le système de gestion du trafic est développé de jour en jour dont les plaques d'immatriculation ont la même forme (fond blanc ou jaune avec la couleur noire pour les caractères). Pour ces conditions, on va proposer un système qui se concentre sur deux phases principales: La localisation et la reconnaissance des plaques d'immatriculation.

Ce mémoire est composé de quatre chapitres :

- **Le 1er chapitre** présente quelques généralités sur la vision artificielle et le traitement d'images ainsi que des notions liées aux images. Il présente aussi les opérateurs morpho-mathématiques**.**
- **Le 2èm chapitre** contient les caractéristiques des plaques d'immatriculation Algériennes, différents méthodes pour la localisation et la reconnaissance des plaques d'immatriculation et aussi les domaines d'utilisation de reconnaissance des plaques d'immatriculation.
- **Le 3èm chapitre** présente une description générale de la méthode de classification consiste au SVM pour la reconnaissance des chiffres des plaques d'immatriculation.
- **Le 4 èm chapitre** présente l'environnement de travail ainsi que les résultats obtenus avec l'évaluation des performances des algorithmes.

Et enfin, nous terminerons ce mémoire avec une conclusion générale et nous proposerons des perspectives.

#### **1. Introduction**

Avec la parole, l'image constitue l'un des moyens les plus importants qu'utilise l'homme pour communiquer. C'est un moyen de communication universel dont la richesse du contenu permet aux êtres humains de tout âge et de toute culture de se comprendre. C'est aussi le moyen le plus efficace pour communiquer, chacun peut analyser l'image à sa manière, pour en dégager une impression et d'en extraire des informations précises.

De ce fait, le traitement d'images est l'ensemble des méthodes et techniques opérant sur celles-ci, dont le but de rendre cette opération possible, plus simple, plus efficace et plus agréable, d'améliorer l'aspect visuel de l'image et d'en extraire des informations jugées pertinentes.

#### **2. Généralités sur la vision artificielle et le traitement d'images**

#### **2.1 La vision artificielle**

La vision par ordinateur est constituée de l'ensemble des technologies de traitement de l'information numérique ayant pour origine des capteurs photométriques.

Un système de vision artificielle prend en entrée une ou plusieurs images numériques et effectue des traitements sur ces images afin d'en extraire des informations relatives à la scène observée.

Contrairement à la perception humaine qui est basée sur deux images (œil droit et œil gauche), l'ordinateur peut utiliser des sources d'informations plus nombreuses et plus variées, éventuellement dans d'autres bandes spectrales que le visible. [31]

Dans le contexte de la vision artificielle, le traitement d'images se place après les étapes d'acquisition et de numérisation, assurant les transformations d'images et la partie de calcul permettant d'aller vers une interprétation des images traitées. Cette phase d'interprétation est d'ailleurs de plus en plus intégrée dans le traitement d'images, en faisant appel notamment à l'intelligence artificielle pour manipuler des connaissances, principalement sur les informations dont on dispose à propos de ce que représentent les images traitées. [30]

#### **2.2 Le traitement d'images**

Le traitement d'image fait appel à un nombre important de disciplines : le traitement de signal, les mathématiques, les statistiques, l'électronique, l'informatique, etc. Le traitement d'images commence dans les années 1920 avec la transmission d'images par le câble sous-marin allant de New York à Londres. Harry G. Bartholomew et Maynard D. McFarlane effectuent la première numérisation d'image avec compression de données pour envoyer des fax de Londres à New York. Le temps de transfert passe ainsi de plus d'une semaine à moins de trois heures. [32]

Le véritable essor du traitement d'images n'a lieu que dans les années 1960 quand les ordinateurs commencent à être suffisamment puissants pour travailler sur des images. [30]

Au cours des années 1980, un véritable intérêt se déclare pour le traitement de l'image et surtout pour la compréhension de l'image par des systèmes experts.

Pendant les années 1990, des opérateurs se développent et s'améliorent. La recherche médicale devient un très gros demandeur en traitement d'images pour améliorer les diagnostics faits à partir des nombreuses techniques d'imagerie médicale. [32]

Le traitement d'image est utilisé dans plusieurs domaines tel que:

- **- La télédétection:** la météo, la cartographie et l'astronomie.
- **- La robotique:** contrôle de qualité, véhicules autonomes, reconnaissance/assemblage de pièces.
- **- L'imagerie médicale:** aide au diagnostic, suivi automatique et la reconstruction 3D.
- **- Divertissement:** images haute qualité, compression.
- **- La sécurité:** identification de visages, reconnaissance d'empreintes digitales, tatouage d'image.

Plusieurs traitements et opérateurs ont été développés dans ce domaine. Nous citons en particuliers certains opérateurs morphologiques dont nous avons eu besoin.

On utilise des opérateurs morphologiques pour effectuer certains traitements sur des images binaires, parmi ces opérateurs : l'érosion et la dilatation…etc.

#### **2.2.1 Images numériques**

- Une image numérique est une matrice de pixels repérés par leur coordonnées (x, y).

- S'il s'agit d'une image couleur, un pixel est codé par 3 composantes (r, g, b) (chacune comprise au sens large entre 0 et 255), représentant respectivement les "doses" de rouge, vert et bleu qui caractérisent la couleur du pixel. S'il s'agit d'une image en niveau de gris, il est codé par 1 composante comprise au sens large entre 0 et 255, représentant la luminosité du pixel.

- Comme indiqué dans l'image ci-dessous, chaque pixel est assigné à une valeur, dans ce cas 0 pour le noir et 1 pour le blanc. [26]

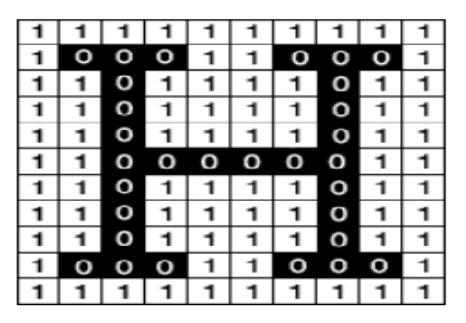

**Figure1.1:** Valeurs des pixels d'une image numérique.

#### **2.2.2 Différents types d'images**

- Imagerie vidéo (vision industrielle, vidéo surveillance) ;
- Imagerie thermique (thermographie) ;
- Imagerie d'écho (radar, sonar, échographe, doppler) ;
- Imagerie à rayons X (radiologie, scanner) ;
- Imagerie radio-active (tomographie) ;
- Imagerie IRM (résonance magnétique) ;
- Imagerie satellitaire ;
- Imagerie multi-spectrale et imagerie couleur ;
- Imagerie polarimétrique. [26]

#### **2.2.3 Formats d'images numériques**

Un format d'image numérique est une représentation informatique de l'image. Il comprend généralement un en-tête qui contient des données sur l'image (Par exemple : taille de l'image en pixels, informations sur la façon dont l'image est codée et fournissant éventuellement des indications sur la manière de la décoder et de la manipuler) suivie des données de l'image.

Le format influence la qualité de l'image en fonction du poids (en Ko, voire en Mo). Plus il sera élevé selon le format choisi plus la qualité de l'image changera. [28]

#### **2.2.3.1 Format GIF (Graphics Interchange Format)**

Ce format permet la transparence et les images animées plusieurs images séquentielles à l'intérieur du même fichier. Il est utilisé pour des logos, des icônes, des boutons et autres éléments de pages web.

Le format d'image GIF n'atteigne au maximum que 256 couleurs, il n'est donc pas du tout adapté aux photos et à l'impression. [28]

#### **2.2.3.2 Format TIFF (Tagged Image File Format)**

Un des formats le plus couramment utilisé pour stocker des images, des photographies. Conçu au départ pour n'accepter que les images en RGB, il permet de coder des images CMJN. Une image CMJN enregistrée en format TIFF et placée dans un logiciel de PAO peut être envoyée à l'impression sans perte de qualité. Il est couramment utilisé dans les environnements professionnels et pour l'impression commerciale. Il est considéré comme étant le format le plus fiable pour des impressions de haute qualité comme pour le textile, les tissus,…etc. [28]

#### **2.2.3.3 Format JPG / JPEG (Joint Photographic Experts Group)**

C'est le format le plus adéquat pour administrer ses photos et les publier. Un des formats les plus utilisées sur le net (les navigateurs l'affichent correctement), et dans les mails. Les appareils photo numériques compacts prennent également les photos au format JPG. [28]

#### **2.2.3.4 Format PNG (Portable Network Graphics)**

Un des formats le plus couramment utilisé. Créé pour remplacer le GIF il est très peu connu du grand public. Performant, il réunit presque tous les avantages du JPEG et du GIF et permet les fonds transparents. La compression proposée par ce format est perte d'une qualité 5 à 25 % meilleure que la compression GIF. [28]

#### **2.2.4 L'appareil photographie numérique**

Pour traiter les différents types de fichiers issus des appareils photo numériques, il est nécessaire de revenir aux fondamentaux qui gère la capture d'une image numérique. Dans le principe, l'acquisition d'une l'image sur un appareil photo numérique ne diffère d'un appareil photo argentique que par son élément photosensible : des milliards de molécules d'halogénure d'argent pour les films argentiques et des millions de photo sites générant des millions de pixels pour les photos numériques. C'est au moment du traitement "post-insolation" que toutes les différences se feront sentir. Là où l'on avait autrefois une idée d'image latente nous avons aujourd'hui de l'instantané. Le laboratoire photo, le scanner et la chambre noire, sont directement intégrés à l'appareil. Cependant nous verrons qu'une certaine idée d'image latente réside encore dans un des formats. [27]

#### **Définition**

- **-** Une source de lumière (généralement blanche) vient éclairer une scène qui absorbe une partie de la lumière blanche et réfléchie le spectre restant, ce dernier étant composé des couleurs de notre scène.
- **-** Un système de lentille permet de focaliser ces rayons lumineux et de faire une image de la scène. Cette image, pour le numérique, passe par une série de filtre avant d'arriver au capteur qui va permettre la capture de l'information.
- **-** Le capteur est lui-même composé d'éléments électroniques sensibles à la lumière (des photodiodes couplées à des condensateurs). Ces éléments transforment un flux lumineux en charge électrique. Chaque élément du capteur est un photo-site capable d'enregistrer un signal électrique dépendant de la quantité de lumière qu'il reçoit. Pour obtenir une information dépendante de la couleur, il faut ajouter devant chaque photo-site un filtre coloré, généralement bleu, vert ou rouge. Les données brutes de l'image peuvent, sur certains appareils, être directement enregistrées, mais

dans la plupart des cas un traitement sera effectué pour avoir un fichier image avant l'enregistrement. [27]

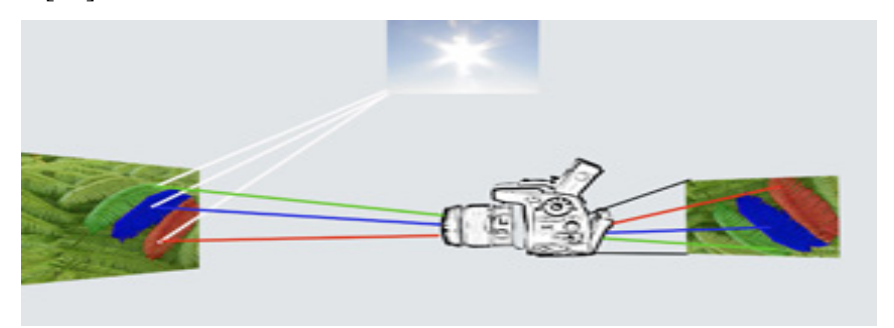

**Figure1.2:** Prise de vue avec un appareil de photographie numérique. [27]

#### **2.2.5 Les capteurs**

Parmi les capteurs, on peut distinguer les capteurs chimiques tels les systèmes biologiques (exemple : notre œil), les films photographiques, les capteurs thermiques (thermopile) et les capteurs photoélectriques (photodiodes, CCD *Charge Coupled Device*).

Les appareils numériques disponibles sur le marché sont généralement équipés de cellules CCD. Il existe bien d'autres capteurs, notamment dans le domaine de l'imagerie médicale (IRM, Tomographie, …) ou de l'imagerie sismique. [25]

Le signal obtenu est caractérisé par sa dimension et sa nature. Un de signal de dimension 1 (ou dit 1D) correspond à une image linéique. C'est type de signal que l'on a l'habitude de voir sur un oscilloscope par exemple. C'est aussi le type d'image à une seule ligne (ou une seule colonne) que l'on peut obtenir à l'aide d'une barrette CCD. Un de signal de dimension 2 (ou dit 2D) est une image souvent plane.

Une image de dimension 3 est une image volumique : par exemple une image IRM du cerveau. Cette dernière peut également être une vidéo. Dans ce cas, on parle d'image 2D+T (2 dimensions spatiales et une dimension temporelle). La nature du signal peut être analogique (continue) ou numérique (discrète). [25]

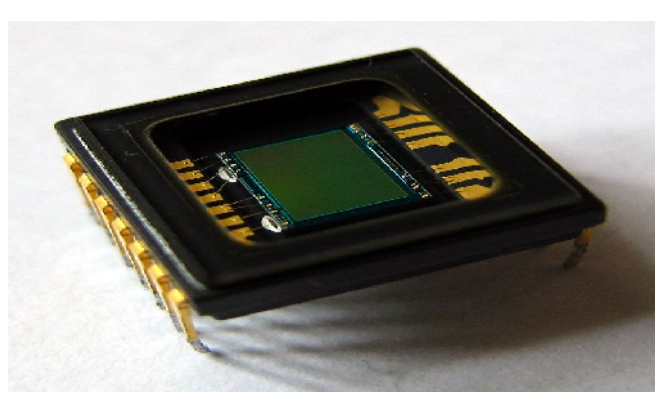

**Figure1.3:** Un capteur CCD.

#### **2.2.6 Opérateurs morpho-mathématiques**

Les opérateurs morpho-mathématiques se sont initialement appliqués sur des images en noir et blanc (Matheron et Serra, 1965). Ils ont ensuite été étendus à des images en niveaux de gris par Dougherty en 1978. Pour les appliquer séparément à chaque composante couleur. [25]

#### **2.2.6.1 Conversion de l'image en niveau de gris**

L'image qui est en origine en couleur sera transformée en une image en niveau de gris, un pixel est représenté sur 8 bits et le nombre de composant couleur pour chaque pixel sera donc égal à 1. [3]

#### **2.2.6.2 L'érosion**

Elle permet d'éliminer les pixels noirs isolés au milieu des parties blanches de l'image, la séparation des objets à l'endroit des étranglements, le rétrécissement des objets de grande taille et la disparition des petites composantes. [2]

#### **2.2.6.3 La dilatation**

Elle élimine les tâches blanches dans des zones noires mais ajoute des pixels noirs au contour des objets présents dans l'image. [2]

#### **2.2.6.4 Remplissage des trous**

- L'algorithme se termine à la itération k si *Xk = Xk-1.*

- L'ensemble *Xk* contient alors tous les trous remplis; l'union de *Xk* et *A* contient tous les trous remplis et leurs limites. Cependant, l'intersection à chaque étape avec le complément de limites de *A* résultant à la suite à l'intérieur de la région d'intérêt. [29]

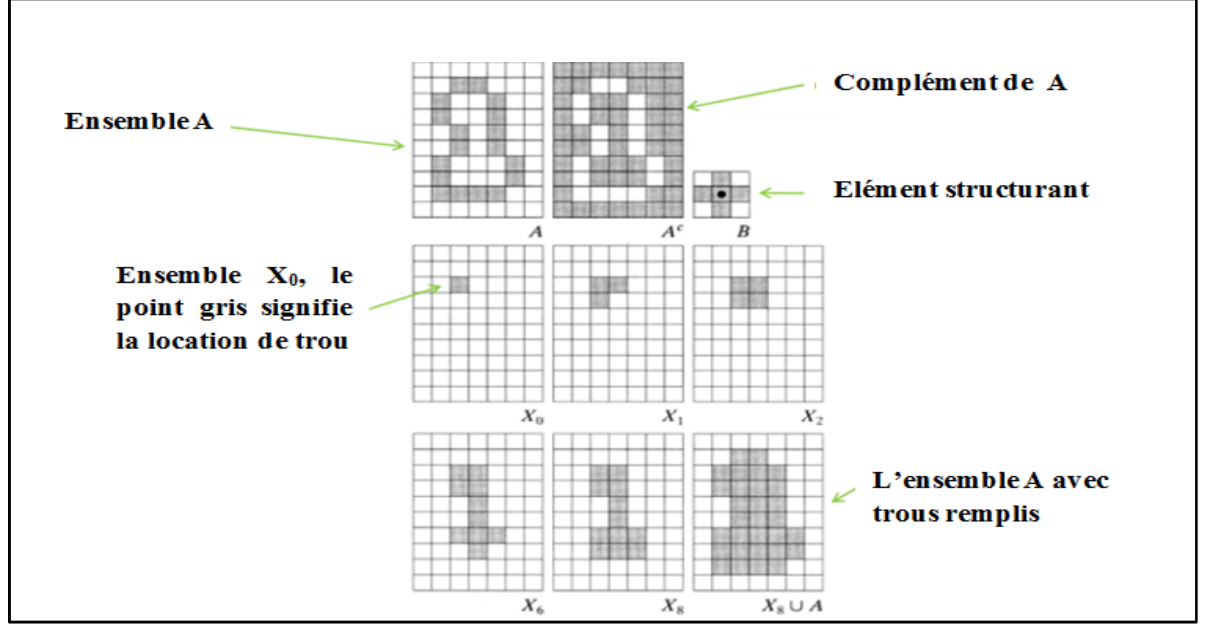

**Figure1.4:** Remplissage des trous. [29]

#### **2.2.7 Détection de contours**

La détection de contours en traitement d'image est une étape essentielle et incontournable car elle permet une réduction importante de la quantité d'information relative à une image, tout en préservant des informations structurelles comme les contours et les frontières des images.

Le but de la détection de contours est de repérer les points d'une image numérique qui correspondent à un changement brutal de l'intensité lumineuse. En effet, un contour se matérialise par une rupture d'intensité dans l'image suivant une direction donnée. Plusieurs méthodes existent pour détecter cette rupture, les unes plus ou moins complexes, les autres plus ou moins gourmandes en calcul. [3]

La détection de contours dans les images a débuté de façon empirique par des opérateurs locaux qui, soit estimait un gradient, soit convolaient l'image par des masques caractéristiques des contours [Haralick et Shapiro, 1985]. Dans les années 80, des approches plus systématiques ont été mises en place Marr [Marr et Hildreth, 1980], puis Canny [Canny, 1986] pour obtenir des contours plus significatifs. [4]

#### **2.2.7.1 Filtre de Prewitt**

Prewitt est l'un des premiers algorithmes de détection de contours dans le domaine du traitement d'image. Il s'agit d'une approximation du gradient par convolution de l'image avec des masques de convolution. [5] Les différents masques de convolution de Prewitt sont :

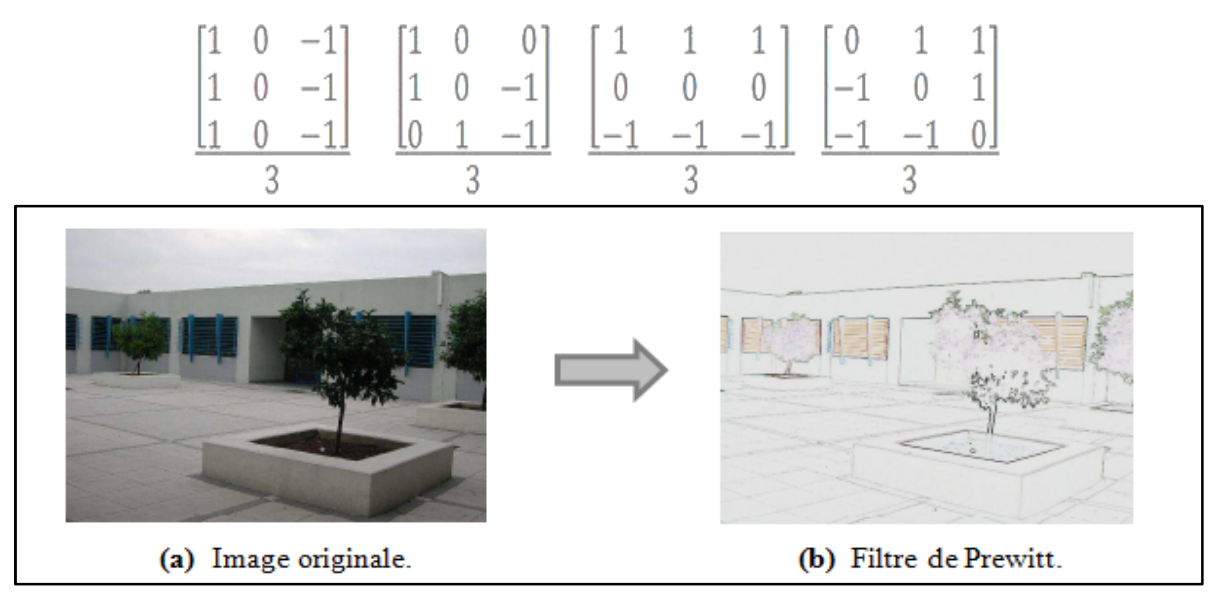

**Figure1.5:** Filtre de Prewitt appliqué sur une image réelle. [25]

#### **2.2.7.2 Filtre de Sobel (1970)**

Le filtre de Sobel détecte séparément les bords horizontaux et verticaux sur une image en niveaux de gris.  $\lceil 5 \rceil$ 

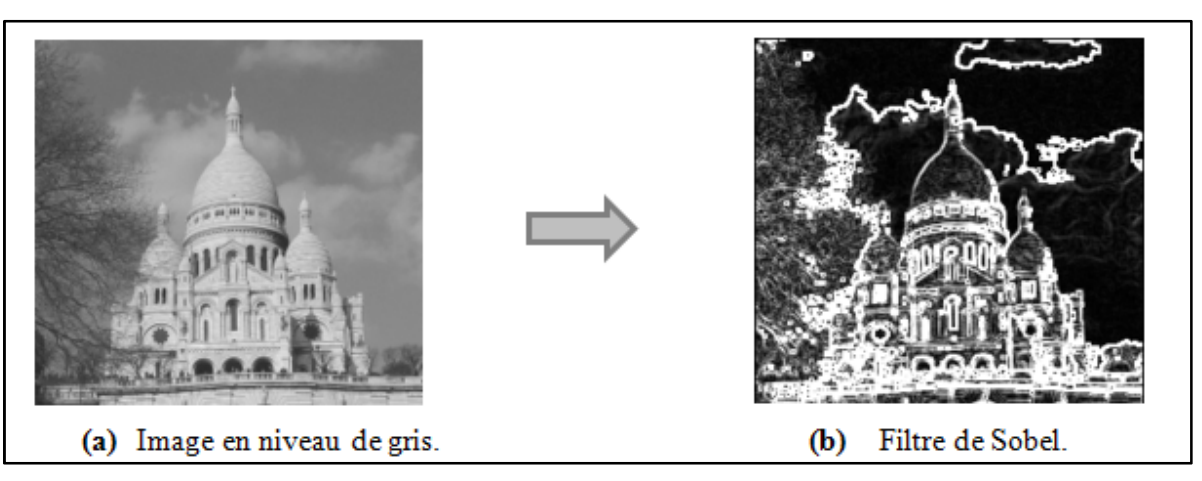

**Figure1.6:** Filtre de Sobel appliqué sur une image en niveau de gris.

Et on peut aussi appliquer le détecteur de Sobel sur des images en couleurs en appliquant le même algorithme sur les différentes composantes RGB prises séparément. Ainsi qu'on peut également l'appliquer le uniquement sur la composante de luminance. [5]

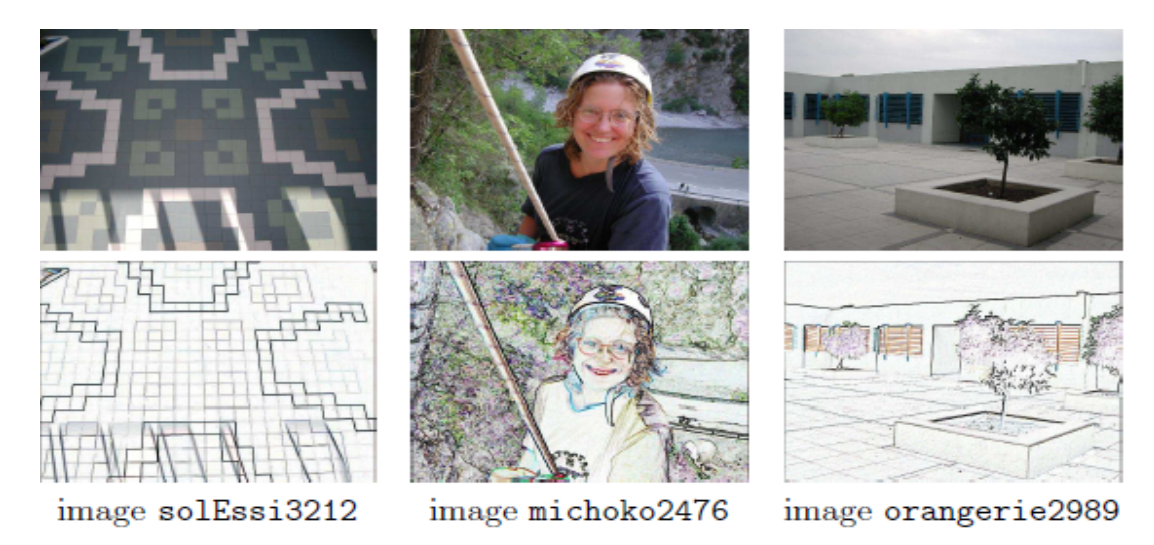

**Figure1.7:** Filtre de Sobel appliqué sur trois images réelles. [25]

#### **2.2.7.3 Filtre de Canny (1986)**

La méthode de Canny implémente une estimation du gradient de l'image à l'aide du filtre de Sobel, suivi d'un seuillage par hystérésis du module de gradient. Un seuil haut et un seuil bas sont à définir.

Tous les pixels où le module du gradient est supérieur au premier seuil sont classifiés comme appartenant aux contours de l'image, des contours de l'image sont ainsi formés. Les pixels ayant un module supérieur au seuil bas et qui sont segmentés précédents sont définis comme points de contour dans l'image binaire résultante. [5]

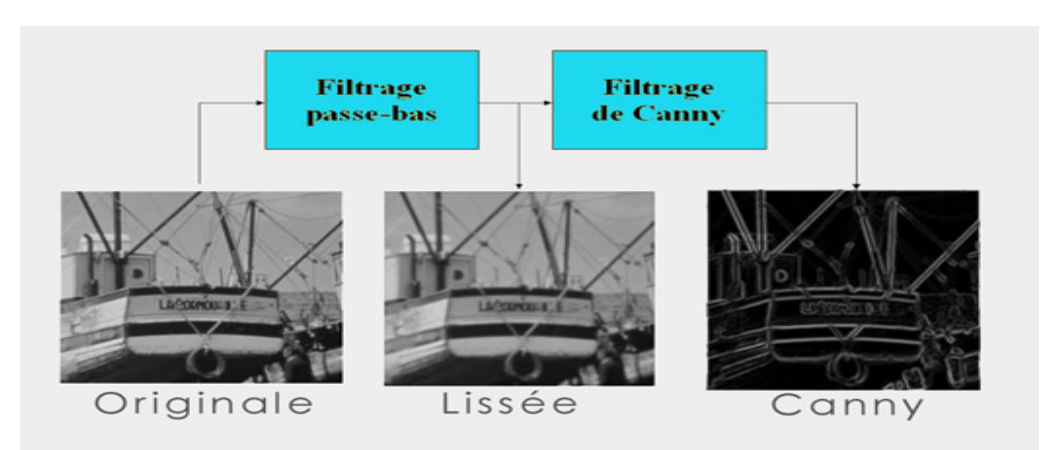

**Figure1.8:** Filtre de Canny. [5]

#### **Critères de Canny (1986)**

- **- Bonne détection :** tous les contours doivent être détectés (sans omission de certains pixels sur le contour à détecter). [3]
- **- Bonne localisation :** les contours détectés doivent se trouver à leur position idéale. [3]
- **- Suppression des réponses multiples :** un détecteur ne doit pas fournir de réponses multiples ou de faux contours. Pour cela on fixe deux seuils, un seuil haut **(Sh)** et un seuil bas **(Sb).** On commence par sélectionner les points qui dépassent le seuil haut et on applique ensuite le seuil bas en ne conservant que les composants connexes qui contiennent un point dessus de **(Sh).** En d'autres termes à partir de chaque point dessus de **(Sh)** on "suit" un chemin constitué de points dessus de **(Sb),** ce chemin est le contour recherché. [3]

#### **2.2.8 Reconnaissance de formes**

La reconnaissance de formes (ou parfois reconnaissance de motifs) est un ensemble de techniques et méthodes visant à identifier des motifs informatiques à partir de données brutes afin de prendre une décision dépendant de la catégorie attribuée à ce motif. On considère que c'est une branche de l'intelligence artificielle qui fait largement appel aux techniques d'apprentissage automatique et aux statistiques.

Les formes ou motifs à reconnaître peuvent être de natures très variées. Il peut s'agir de contenu visuel (code barre, visage, empreinte digitale...) ou sonore (reconnaissance de parole), d'images médicales (rayon X, EEG, IRM...) ou multi-spectrales (images satellitaires) et bien d'autres. [16]

#### **2.2.8.1 Méthodes de reconnaissance de formes**

La reconnaissance de formes peut être effectuée au moyen de divers algorithmes d'apprentissage automatique tels :

Un réseau de neurones.

- Une analyse statistique.
- Les modèles de Markov cachés.
- Une recherche d'isomorphisme de graphes ou sous-graphes.

On peut distinguer deux méthodes principales pour la reconnaissance des formes, à savoir :

#### **2.2.8.1.1 La méthode globale**

Cette méthode caractérise une forme et extrait des paramètres caractéristiques de l'objet et les comparent par une méthode de classification ou de mise en correspondance à une base d'apprentissage. Par cette méthode, il est impossible d'extraire plusieurs formes de la même image sans prétraitement. [16]

#### **2.2.8.1.2 La méthode multiple à partir de point d'intérêt**

Dans cette approche, on extrait des points caractéristiques d'objets puis on extrait des caractéristiques au voisinage de ce point. Avec ces caractéristiques, il est possible d'extraire plusieurs objets et de faire la reconnaissance de ceux-ci via un classifieur. [16]

#### **3. Conclusion**

La représentation des images numériques est l'un des éléments essentiels des applications multimédias, comme dans la plupart des systèmes de communication.

La manipulation des images pose cependant des problèmes beaucoup plus complexes que celle du texte. En effet, l'image est un objet à deux dimensions, censé représenter un espace à trois dimensions, ce qui a deux conséquences majeures puisque le volume des données à traiter est beaucoup plus important et la structure de ces données est nettement plus complexe. Il en résulte que la manipulation, le stockage et la représentation de ces données se heurtent à certaines limitations.

Grâce au traitement d'image, ces contraintes sont contournées. En effet, ce domaine cherche à détecter la présence de certaines formes, certains contours ou certaines textures d'un modèle connu afin d'améliorer la qualité de l'image et de gagner la vitesse lors de la transmission de l'information.

## **1.Introduction**

La Reconnaissance Automatisées des Plaques d'Immatriculation (RAPI) est une technologie qui trouve son essence dans ces 20 dernières années dans le développement des techniques de traitement d'image ainsi que dans les ROC (Reconnaissance Optique des Caractères).

En général, tout système (RAPI) se compose de deux parties principales: détection de la plaque du véhicule et l'identification des numéros de la plaque (reconnaissance). La première tâche détecte les régions candidates de la plaque d'immatriculation en appliquant un algorithme de localisation qui localise l'emplacement de la plaque dans l'image. Finalement, la phase de reconnaissance pour identifier les chiffres de la plaque d'immatriculation. [3]

#### **2. Reconnaissance optique des caractères**

La reconnaissance optique de caractères (ROC, en anglais Optical Character Recognition : OCR), ou encore appelé vidéo codage (traitement postal, chèque bancaire) désigne les procédés informatiques pour la traduction d'images de textes imprimés ou dactylographiés en fichiers de texte.

Un ordinateur réclame pour l'exécution de cette tâche un logiciel d'OCR. Celui-ci permet de récupérer le texte dans l'image d'un texte imprimé et de le sauvegarder dans un fichier pouvant être exploité dans un traitement de texte pour enrichissement, et stocké dans une base de données ou du moins, sur un support sûr et exploitable par un système informatique. [1]

#### **2.1 Fonctionnement**

Un système OCR part de l'image numérique réalisée par un scanner optique d'une page (document imprimé, feuillet dactylographié, etc.), ou un appareil photo numérique, et produit en sortie un fichier texte en divers formats (texte simple, formats de traitements de texte, XML...). Les étapes de traitement peuvent être schématisées ainsi :

#### **2.1.1 Pré-analyse de l'image**

Le but est d'améliorer éventuellement la qualité de l'image. Ceci peut inclure le redressement d'images inclinées ou déformées, des corrections de contraste, le passage en mode bicolore (noir et blanc, ou plutôt papier et encre), la détection de contours. [1]

**2.1.2 Segmentation** en lignes et en caractères (ou Analyse de page) : vise à isoler dans l'image les lignes de texte et les caractères à l'intérieur des lignes. Cette phase peut aussi détecter le texte souligné, les cadres, les images. [23]

**2.1.3 Reconnaissance** des caractères : après la phase de normalisation, une instance à reconnaitre est comparée à une bibliothèque de formes connues, et on retient pour l'étape suivante la forme la plus

« proche » (ou les N formes les plus proches), selon une distance ou une vraisemblance. Les techniques de reconnaissance se classent en quelques grands types:

- **Classification par Caractéristiques (Features) :** une forme à reconnaître est représentée par un vecteur de valeurs numériques (appelées features en anglais), calculées à partir de cette forme.Si les features sont bien choisies, une classe de caractères (par exemple l'ensemble des A majuscules) sera représentée par un « nuage » contigu de points dans l'espace vectoriel des features. Le rôle du classificateur est de déterminer à quel nuage (donc à quelle classe de caractères) la forme à reconnaitre appartient le plus vraisemblablement. La classification fait généralement appel à divers types de *réseaux de neurones artificiels* entrainés sur de vastes bases de formes possibles. [23]
- **Méthodes métriques :** consistent à comparer directement la forme à reconnaître, au moyen d'algorithmes de distance, avec un ensemble de modèles appris. Ce type de méthode est peu utilisé et peu valorisé par les chercheurs, car souvent plus naïf et vraisemblablement moins efficace que les méthodes à base de features. [23]
- **Méthodes statistiques :** dans le domaine de la reconnaissance d'écriture manuscrite, il est fréquemment fait appel aux méthodes (probabilistes/statistiques) comme *les chaînes de Markov*. [23]

**2.1.4 Post-traitement** en utilisant des méthodes linguistiques et contextuelles pour réduire le nombre d'erreurs de reconnaissance : systèmes à base de règles, ou méthodes statistiques basées sur des dictionnaires de mots, de syllabes,…etc. Dans les systèmes industriels, des techniques spécialisées pour certaines zones de texte (noms, adresses postales) peuvent utiliser des bases de données pour éliminer les solutions incorrectes. [23]

**2.1.5 Génération** du format de sortie. [23]

#### **3. Caractéristiques des plaques d'immatriculation Algériennes**

Comme on intéresse aux plaques d'immatriculation algériennes, on commence par donner quelques règles de base pour les plaques d'immatriculation de véhicules en Algérie :

- La plaque est composée de dix chiffres (de 00000 100 01 à 99999 399 48) désignant le numéro d'enregistrement du véhicule.
- Commençant par la droite:
	- **-** Les deux premiers chiffres entre 01 et 48 correspondent à la wilaya.
	- **-** Les deux premiers chiffres (entre 00 et 99) parmi les trois chiffres qui sont au milieu de la plaque correspondent à l'année de fabrication de véhicule. Puis le 3èm chiffre restant (il peut être 1 ou 2 ou bien 3) signifie le type de l'automobile : 1 pour les voitures, 2 pour

les camions et 3 spécifié pour certains marques de véhicules (par exemple : les marques express et J9). [7]

**-** Les cinq derniers chiffres signifient que le véhicule est le *(i*èm) véhicule qui est entré dans la wilaya destinée. [7] (voir Figure2.1)

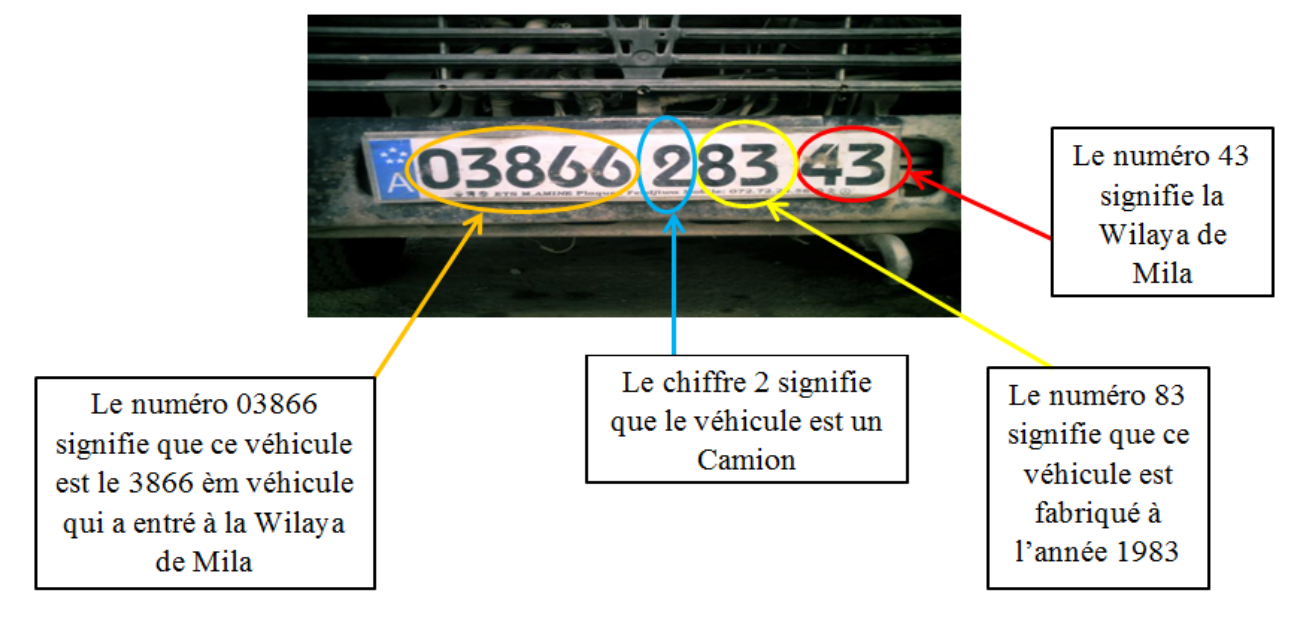

**Figure2.1:** Composantes de base de l'immatriculation des véhicules Algérienne. [7]

**-** Toutes les plaques d'immatriculation Algérienne respectent les mêmes critères et qui sont mentionnés au tableau ci-dessous:

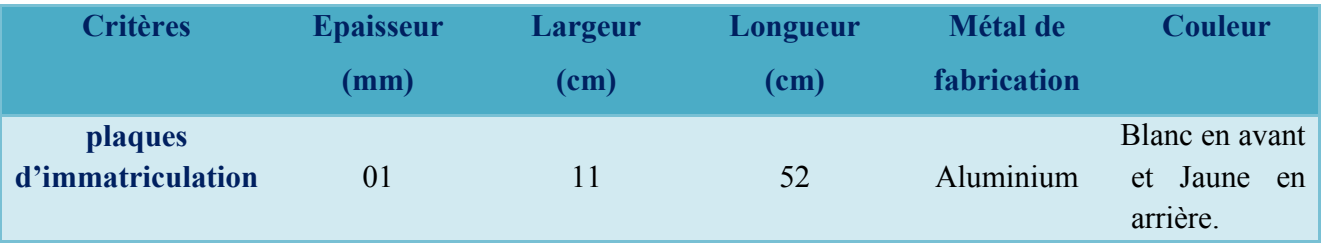

**Tableau2.1:** Critères des plaques d'immatriculation Algérienne.

Les chiffres des plaques d'immatriculation Algérienne ont aussi des critères à respecter, à savoir (Voir tableau2.2) :

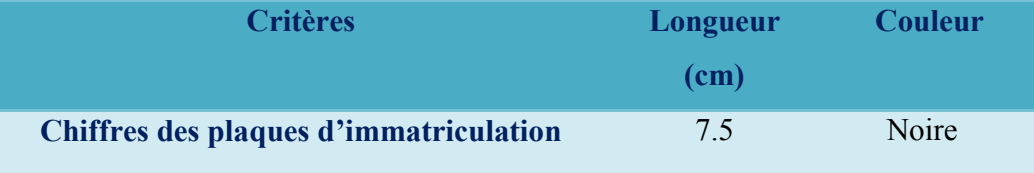

**Tableau2.2:** Critères des chiffres des plaques d'immatriculation Algérienne.

**-** Récemment les gens aiment ajouter quelques illustrations sur la plaque d'immatriculation de leurs voitures, comme par exemple le drapeau Algérien, le symbole DZ, ……etc.

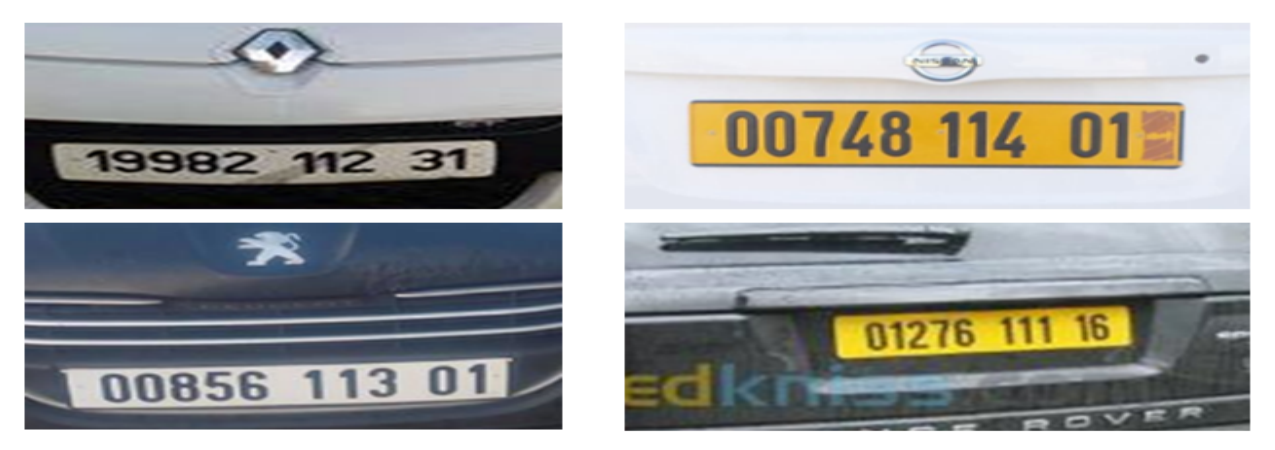

**Figure2.2:** Quelques exemples de plaques d'immatriculation Algérienne.

## **4.Organisation générale d'un système RAPI**

Dans leur version la plus simple, les systèmes de RAPI utilisent, en cascade quatre phases primaires pour qu'ils puissent identifier une plaque d'immatriculation, à savoir :

- Acquisition d'images,
- Localisation de la plaque d'immatriculation,
- Segmentation des caractères,
- Reconnaissance des caractères, suivis éventuellement d'une méthode de classification.

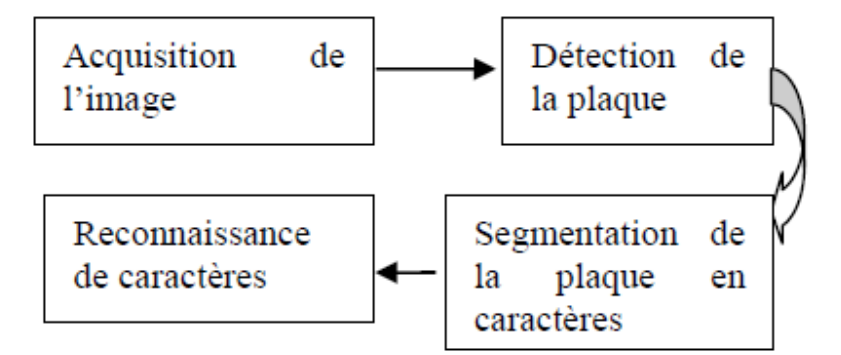

**Figure2.3:** Schéma général d'un système RAPI.

#### **4.1 Acquisition d'images**

En entrée, le système RAPI peut recevoir des séquences images détectées directement par la caméra suite à un passage de véhicules ou qui ont été enregistré précédemment dans une base de données.

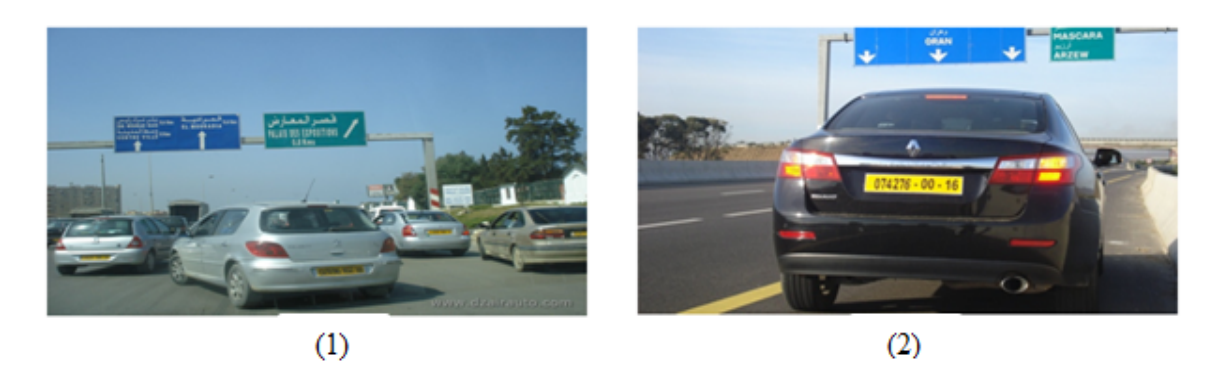

**Figure2.4:** Images acquises à l'entrée de système.

#### **4.2 Localisation de plaque d'immatriculation**

La localisation et l'isolement de plaque d'immatriculation est la phase la plus importante et la plus difficile, elle détermine la rapidité et la robustesse du système. Plusieurs études et recherches sont consacrées à cette phase depuis plusieurs années ainsi différentes méthodes ont été proposées. On peut citer dans ce cas les méthodes de détection de contours, les méthodes basées sur les opérations morphologiques et d'autres sur les caractéristiques de l'image comme la couleur.

#### **4.2.1 Méthodes existantes pour la détection des plaques d'immatriculation**

L'être humain peut reconnaître les objets sans faire de très grands efforts. Cependant, la reconnaissance d'objets dans les images représente une tâche très difficile dans la vision par ordinateur. La tâche de détection des plaques d'immatriculation des véhicules représente un grand défi des images de véhicule, à cause des différents formats des plaques, les différents styles, la prise de vue et la variation des conditions d'éclairage lors de l'acquisition des images de véhicules. [6]

Les différents systèmes de détection des plaques d'immatriculation des véhicules proposés sont basés sur des propriétés différentes. Certaines techniques utilisent des règles simples basées sur des méthodes déterministes tandis que d'autres emploient des systèmes d'apprentissage et de classification.

#### **4.2.1.1 Méthode d'extraction des régions d'intérêt**

La région d'intérêt dans une image donnée est la plaque d'immatriculation. Cette région se trouve par application d'un concept pour une image donnée, la région contenant une plaque d'immatriculation devra nombre maximum de bords par rapport à toute autre partie dans une image. L'application de ce concept à tous les segments extraits, les coordonnées de la région requise sont extraites. Ces valeurs de coordonnées sont ensuite utilisées pour extraire la plaque d'immatriculation. [8]

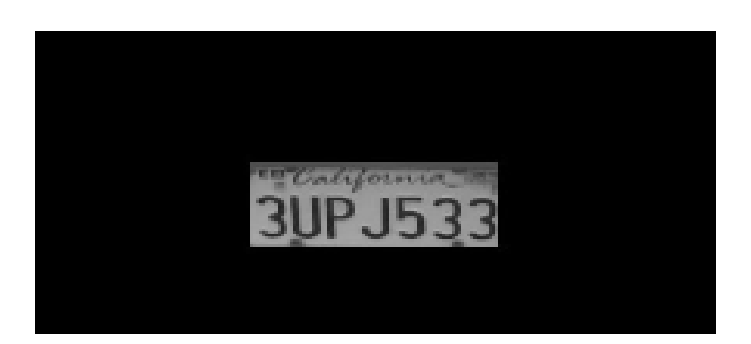

**Figure2.5:** Plaque d'immatriculation détectée en utilisant la méthode d'extraction des régions d'intérêt. [8]

#### **4.2.1.2 Méthode basée sur la texture**

La texture est une caractéristique qui peut être utilisée pour détecter les plaques d'immatriculation vue que les caractères d'une plaque ont une texture similaires. Dans cet algorithme, on traite les caractères d'une plaque comme une texture distincte du reste des objets contenus dans une image. La méthode est décomposée en quatre étapes qui sont les suivantes :

- Analyse de la texture de l'image ;
- Décomposition de l'image en multi-segment ;
- Choix du masque ;
- Analyse des composantes connexes. [6]

#### **4.2.1.3 Méthode basée sur le contour et le gradient**

Les conditions de luminance non uniforme et la distance variable entre la caméra et le véhicule peuvent influencer sur le résultat de la détection des plaques d'immatriculation. Pour cela, il existe une méthode de détection des plaques d'immatriculation basée sur les caractéristiques du contour et des propriétés des caractères. L'algorithme proposé est basé sur les caractéristiques suivantes :

- Les pixels présentant les caractères de la plaque ont souvent une valeur de contraste plus élevée par rapport aux pixels voisins.
- Le contour des caractères d'une plaque est toujours un contour fermé.
- Il y' a une relation de voisinage entre les caractères.

De plus, cette approche qui se base sur le contour et le gradient est composée de cinq processus qui sont :

- Détection de contour ;
- Sélection des régions candidates de caractères de la plaque d'immatriculation ;
- Calcul du gradient magnitude des composantes connexes ;
- Extraction des caractères ;
- Localisation de la plaque d'immatriculation de véhicules. [6]

Par ailleurs, plusieurs méthodes existantes pour la détection des plaques d'immatriculation des véhicules, à savoir :

- a) [Belongie, Malik, & Puzicha, 2002] utilisent des descripteurs de forme, nommés context shapes, décrivant la distribution du reste de la forme par rapport à un point donné sur le contour. Chercher la correspondance entre deux formes est alors équivalent à trouver pour chaque point sur une forme le point sur l'autre forme qui a un context shape similaire. [6]
- b) Dans la même lignée, [Carmichael & Hebert, 2002] présentent une variation des context shapes afin de différencier l'objet du fond. Leur classificateur se compose d'un ensemble de nœuds reliés dans une structure en arbre. Chaque nœud représente l'évaluation d'un edge probe, qui peut présenter une région gaussienne de variance centrée en p (probe center). L'edge probe mesure la densité des pixels de contour dans le voisinage de p. [6]
- c) Une autre approche utilise les opérations morphologiques sur l'image au niveau de gris [Hsieh, Yu, & Chen, 2002]. Cette approche se concentre sur les propriétés d'apparence locale des régions des plaques d'immatriculation telles que la luminosité, la symétrie et l'orientation. Les régions candidates sont comparées avec une image de plaque d'immatriculation donnée basée sur la similarité de ces propriétés d'apparence. [6]
- d) Autres chercheurs combinent les opérations morphologiques et les algorithmes de recherche de projection. En particulier, l'algorithme de recherche de projection est utilisé pour détecter les régions des caractères de la plaque d'immatriculation à travers des projections verticales et horizontales. [6]
- e) Par ailleurs, Kim et al. [Kim et Al., 2002] proposent une méthode basée sur l'extraction de contour pour la localisation des plaques d'immatriculation dans des images prises dans des conditions de faible éclairage. Leur méthode est composée de deux étapes : La première étape consiste à rechercher des régions candidates dans l'image d'entrée en utilisant l'information du gradient alors que la seconde, elle vise à déterminer la zone de la plaque parmi les candidats et ajuste la limite de la zone par l'introduction d'un modèle de plaque. [6]
- f) Dans le travail de [Jia, Zhang, & He, 2007], le déplacement moyen est utilisé pour filtrer et segmenter une image couleur du véhicule afin d'obtenir les régions candidates. Ces régions candidates sont ensuite analysées et classées afin de décider si une région candidate contient une plaque d'immatriculation ou non. [6]
- g) Quant à Bayoumi et al. [Bayoumi et al., 2010], ils ont utilisé la densité des contours et la couleur de fond pour trouver les numéros, les symboles et l'alphabet de la plaque d'immatriculation égyptienne. Leur système dépend des caractéristiques des numéros de la plaque. Puis, ils ont

appliqué les fonctions de projection pour en extraire la plaque d'immatriculation. Ils ont utilisé un réseau de neurones afin de reconnaître les différents chiffres, symboles et alphabets. [6]

La plupart des algorithmes de détection des plaques d'immatriculation sont limités par certaines conditions d'applications, comme les arrières plans fixes [Bai & Liu, 2004], les couleurs de la plaque connues à l'avance [Kim, 1996], ou la taille fixe de la plaque d'immatriculation [Kim & Al, 2002] ; [Jia, Zhang, & He, 2007]. [6]

- a) Dans la même lignée, [Carmichael & Hebert, 2002] présentent une variation des context shapes afin de différencier l'objet du fond. Leur classificateur se compose d'un ensemble de nœuds reliés dans une structure en arbre. Chaque nœud représente l'évaluation d'un edge probe, qui peut présenter une région gaussienne de variance centrée en p (probe center). L'edge probe mesure la densité des pixels de contour dans le voisinage de p. [6]
- b) Une autre approche utilise les opérations morphologiques sur l'image au niveau de gris [Hsieh, Yu, & Chen, 2002]. Cette approche se concentre sur les propriétés d'apparence locale des régions des plaques d'immatriculation telles que la luminosité, la symétrie et l'orientation. Les régions candidates sont comparées avec une image de plaque d'immatriculation donnée basée sur la similarité de ces propriétés d'apparence. [6]
- c) Autres chercheurs combinent les opérations morphologiques et les algorithmes de recherche de projection. En particulier, l'algorithme de recherche de projection est utilisé pour détecter les régions des caractères de la plaque d'immatriculation à travers des projections verticales et horizontales. [6]
- d) Par ailleurs, Kim et al. [Kim et Al., 2002] proposent une méthode basée sur l'extraction de contour pour la localisation des plaques d'immatriculation dans des images prises dans des conditions de faible éclairage. Leur méthode est composée de deux étapes : La première étape consiste à rechercher des régions candidates dans l'image d'entrée en utilisant l'information du gradient alors que la seconde, elle vise à déterminer la zone de la plaque parmi les candidats et ajuste la limite de la zone par l'introduction d'un modèle de plaque. [6]
- e) Dans le travail de [Jia, Zhang, & He, 2007], le déplacement moyen est utilisé pour filtrer et segmenter une image couleur du véhicule afin d'obtenir les régions candidates. Ces régions candidates sont ensuite analysées et classées afin de décider si une région candidate contient une plaque d'immatriculation ou non. [6]
- f) Quant à Bayoumi et al. [Bayoumi et Al., 2010], ils ont utilisé la densité des contours et la couleur de fond pour trouver les numéros, les symboles et l'alphabet de la plaque d'immatriculation égyptienne. Leur système dépend des caractéristiques des numéros de la plaque. Puis, ils ont

appliqué les fonctions de projection pour en extraire la plaque d'immatriculation. Ils ont utilisé un réseau de neurones afin de reconnaître les différents chiffres, symboles et alphabets. [6]

La plupart des algorithmes de détection des plaques d'immatriculation sont limités par certaines conditions d'applications, comme les arrières plans fixes [Bai & Liu, 2004], les couleurs de la plaque connues à l'avance [Kim, 1996], ou la taille fixe de la plaque d'immatriculation [Kim & Al, 2002] ; [Jia, Zhang, & He, 2007]. [6]

Par conséquent, la détection de plaques d'immatriculation sous divers environnements complexes reste un problème difficile.

#### **4.3 Segmentation des caractères**

La plaque une fois extraite va être segmenté en séparant les caractères. La segmentation traditionnelle basée sur les caractéristiques de la projection verticale des caractères en niveau de gris et sur l'extraction de composants connexes est faisable et valable pour l'image de bonne qualité, mais cette méthode repose trop lourdement sur les résultats précédents de localisation de la plaque. [15]

#### **4.3.1 Segmentation basée sur la projection et les composants connexes**

Il existe deux types de segmentation des caractères: la segmentation horizontale et la segmentation verticale.

**4.3.1.1 Segmentation horizontale:** elle est principalement utilisée pour filtrer les bruits des frontières supérieures et inférieures, supprimer certains rivets et localiser les limites supérieures et inférieures de la région des caractères de la plaque d'immatriculation. [15]

**4.3.1.2 Segmentation verticale:** elle est principalement utilisée pour filtrer les bruits des frontières gauche et droite, supprimer certains rivets entre les caractères et segmenter tous les caractères de la plaque d'immatriculation sans erreur. [15]

La segmentation basée sur la projection et les composants connexes comprend les étapes suivantes telles:

- **-** Calculer des projections horizontales et verticales de l'image résultante qui a été générée par l'algorithme de localisation, puis localiser la texture dans l'image de la plaque d'immatriculation. [15]
- **-** Faire l'opération d'ouverture basée sur la morphologie mathématique pour l'image résultante qui a été obtenu par la poursuite. Simultanément, supprimer la frontière des plaques d'immatriculation et les rivets en utilisant non seulement les caractéristiques de texture sur l'image de la plaque d'immatriculation mais aussi la projection horizontale et verticale. [15]
- **-** Détecter les composants connectés à l'image résultant et recueillir les statistiques de leur région, leur centre et le rectangle externe maximal. [15]

- **-** Faire le processus de lissage des courbes de la projection verticale, puis recueillir les statistiques de début et de la fin à l'aide de pics et l'algorithme de détection. [15]
- **-** Retirer certains abimes fictifs de la projection verticale et certains composants connectés factices en utilisant les caractéristiques de texture et la distribution de zone et des caractéristiques de forme (aspect ratio) de caractères de la plaque d'immatriculation. Si certains composants connectés (zone est beaucoup plus petite que les autres) et ils sont hors de la région des abimes adjacents en projection verticale, ils doivent être des composants bruyants ou factices connectés. [15]
- **-** Enfin, faire la segmentation horizontale en utilisant des composants connectés et faire la segmentation verticale des caractères en utilisant les caractéristiques de projection verticale et les composants connectés. Où, on prend la position minimale et maximale de la composante connexe de direction verticale de rectangle externe maximal comme une supérieure et inférieure bordure. L'algorithme a de bons résultats pour plusieurs situations telles que les caractères adhésifs. [15]
- **-** Le processus de segmentation est montré dans la figure ci-dessous :

# **00430 107 01**

**(a)** Plaque d'immatriculation détectée. **(b)** Caractères segmentés.

**Figure2.6:** Processus de segmentation des caractères de plaques d'immatriculation.

#### **4.4 Classification des caractères**

La classification est l'élaboration d'une règle de décision qui transforme les attributs caractérisant les formes en appartenance à une classe (passage de l'espace de codage vers l'espace de décision). Avant qu'un modèle de décision ne soit intégré dans un système de reconnaissance de l'écriture, il faut avoir procédé auparavant à deux étapes : l'étape d'apprentissage et l'étape de test*.*

#### **4.4.1 Méthodes de classification**

Généralement, un système de reconnaissance est construit à partir des connaissances a priori sur le problème. Le fait de classer un objet correspond donc à prendre une décision en basant sur une ou plusieurs règles. Dans les années 90, l'approche *Machine Learning* (*ML)* ou apprentissage machine devient très populaire. Il s'agit d'apprendre automatiquement les règles de décision en basant sur un ensemble d'exemples déjà classés.

L'apprentissage machine inclut entre autres les méthodes supervisées et non supervisées.

Dans les techniques non-supervisées, les objets sont présentés sans leur catégorie. Un exemple type de méthodes non-supervisées est le clustering dont le but est de créer des groupes (clusters) d'objets présentant des caractéristiques semblables. Dans le cas des méthodes supervisées, on cherche à estimer une fonction  $f(x)$  à partir des exemples x, comme l'indique la figure ci-dessous. [10]

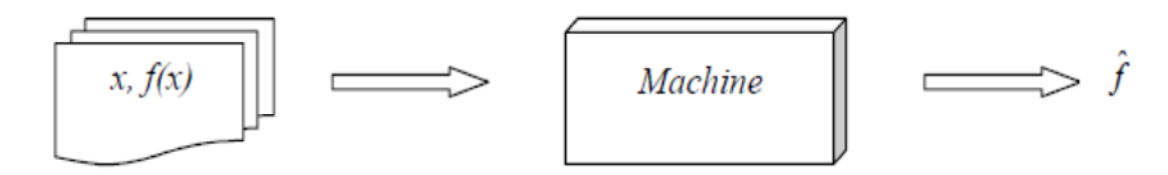

**Figure2.7:** Apprentissage supervisé d'une machine.

- **-** *x, f(x)* Une donnée et son étiquette.
- **-** *F'* est une estimation de *f(x).*

Les données préparées sont stockées dans des entrepôts de données qui sont directement accessibles par la phase d'extraction des connaissances. Dans cette phase, plusieurs techniques et outils sont utilisés selon les objectifs et les informations recherchées. Cependant, deux grandes tendances partagent ces techniques: la prédiction et la description.

La prédiction englobe une famille de méthodes qui visent à utiliser les données disponibles pour prédire le comportement des données futures. La description englobe des méthodes qui

visent à découvrir les modèles (patterns) compréhensibles par les humains et qui décrivent les données analysées. La prédiction est un processus à deux étapes : une étape d'apprentissage (entrainement) et une étape de classification (utilisation). Dans l'étape d'apprentissage, un classificateur (une fonction, un ensemble de règles, ...) est construit en analysant (ou en apprenant de) une base de données d'exemples d'entrainement avec leurs classes respectives. [10]

#### **4.4.1.1 Apprentissage statistique**

Les techniques d'apprentissage statistique se basent sur les lois statistiques, ce sont des méthodes qui reposent sur la théorie de Bayes représentant une référence théorique pour les approches statistiques de résolution des problèmes de classification. Les réseaux Bayésiens (ou réseaux de croyance) représentent l'application la plus connue de la théorie de bayes dans la classification. Ils sont beaucoup plus précis que d'autres techniques d'apprentissage, puisqu'ils, d'un côté, prennent en considération les dépendances entre les attributs, et d'un autre côté, peuvent intégrer des connaissances humaines au préalable. Malheureusement, ces réseaux sont très coûteux en temps de calcul pour l'apprentissage et l'espace nécessaire pour les stocker est aussi exhaustif [11].

#### **4.4.1.2 Réseaux de neurones**

Un réseau de neurones est un assemblage de neurones connectés entre eux. Un réseau réalise une ou plusieurs fonctions algébriques de ses entrées, par composition des fonctions réalisées par chacun des neurones. La capacité de traitement de ce réseau est stockée sous forme de poids d'interconnexions obtenus par un processus d'apprentissage à partir d'un ensemble d'exemples d'apprentissage Il arrive souvent que les exemples de la base d'apprentissage comportent des valeurs approximatives ou bruitées. Si on oblige le réseau à répondre de façon quasi parfaite relativement à ces exemples, on peut obtenir un réseau qui est biaisé par des valeurs erronées. [11]

#### **4.4.1.3 Les arbres de décision**

Les arbres de décision représentent une méthode très efficace d'apprentissage supervisé. Il s'agit de partitionner un ensemble de données en des groupes les plus homogènes possible du point de vue de la variable à prédire. On prend en entrée un ensemble de données classées, et on fournit en sortie un arbre qui ressemble beaucoup à un diagramme d'orientation où chaque nœud final (feuille) représente une décision (une classe) et chaque nœud non final (interne) représente un test. Chaque feuille représente la décision d'appartenance à une classe des données vérifiant tous les tests du chemin menant de la racine à cette feuille. [12]

Les arbres de décisions sont très répandus, à cause de la simplicité de lecture de leurs résultats et leur traitement naturels des cas multi-classe. Néanmoins, ils posent beaucoup de problèmes tel que :

- **-** La difficulté de manipulation des attributs numériques,
- **-** L'espace nécessaire pour leur déduction,
- **-** Leur non scalabilité.

#### **4.4.1.4 La régression**

La régression est la méthode utilisée pour la prédiction des valeurs continues. Son objectif est de trouver le meilleur modèle qui décrit la relation entre une variable continue de sortie et une ou plusieurs variables d'entrée. Dans l'analyse des bases de données, la régression est utilisée pour prédire des informations continues telles que la valeur d'une action d'une entreprise dans une bourse. [13]

#### **4.4.1.5 Clustering**

Le clustering regroupe un ensemble de techniques qui visent à regrouper les enregistrements d'une base de données en des groupes selon leur rapprochement les uns des autres en ne se basant sur aucune information antérieure, c'est un apprentissage non supervisé. Un système d'analyse en clusters prend en entrée un ensemble de données et une mesure de similarité entre ces données, et produit en sortie un ensemble de partitions décrivant la structure générale de l'ensemble de données. [13]

#### **4.4.1.6 Machines à Vecteur de Support (SVM)**

Le SVM est un modèle discriminant qui tente de minimiser les erreurs d'apprentissage tout en maximisant la marge séparant les données des classes. La maximisation de la marge est une méthode de régularisation qui réduit la complexité du classificateur. Elle sert à pénaliser les paramètres du modèle de la même façon que la méthode du «weight decay<sup>1</sup> » qui altère les poids de grande amplitude dans un PMC<sup>2</sup>. Le noyau d'un SVM est une fonction symétrique défini-positive qui permet de projeter les données dans un espace transformé de grande dimension dans lequel s'opère plus facilement la séparation des classes. [14]

#### **5. Problèmes rencontrés dans le processus de plaques d'immatriculation**

Les plaques d'immatriculation ont deux propriétés principales qui devraient contribuer à l'amélioration des performances des systèmes de la détection. Tout d'abord, les couleurs possibles d'une plaque de véhicule sont limitées. Deuxièmement, le nombre de caractères dans une plaque d'immatriculation est fixé. Ces deux dernières propriétés sont différentes d'un pays à l'autre, les systèmes de détection de plaques d'immatriculation sont spécifiques et adaptés au pays où ils sont installés et utilisés. Demeure cependant, des problèmes classiques de traitement d'image telles que :

- **-** La différence de polices des caractères de la plaque,
- **-** La mauvaise résolution de l'image, soit parce que la plaque est trop loin ou parfois résultant de l'utilisation d'une caméra de mauvaise qualité.
- **-** Les objets qui cachent une partie de la plaque, bien souvent, une barre de remorquage, ou la saleté sur la plaque,
- **-** Le mauvais éclairage et le faible contraste à cause de la surexposition, la réflexion ou l'ombre. [6]

#### **6.Quelques systèmes de reconnaissance automatique des plaques d'immatriculation**

De nos jours, il existe de nombreux systèmes commerciaux pour l'identification de plaques d'immatriculation, tels que :

- Les Caméras de contrôle de vitesse (TarjetControle) qui sont en place aux Pays-Bas depuis 2002.
- Reconnaissance Adaptative de la Hongrie (Budapest Hongrie) pour le contrôle de trafic.
- Asia Vision Technology Ltd (Hong Kong).

**<sup>1</sup>** La méthode de dégradation des pondérations.

**<sup>2</sup>** Les réseaux de neurones multicouches.

- Les technologies AutoVu Inc (Amérique du nord).
- Systèmes de reconnaissance Zamir Ltd (Jérusalem Israël).
- $-$  ………etc. [6]

#### **7. Domaines d'utilisation de reconnaissance des plaques d'immatriculation**

Industriellement, on trouve beaucoup d'applications pour de tels systèmes, citons quelques-unes d'entre elles :

- a) Control d'accès : l'ouverture automatique d'une porte pour les membres agrès dans une zone de sécurité. Ce genre de système est mis en place pour aider les agents de sécurité. Les événements sont enregistrés sur une base de données et peuvent être utilisés pour rechercher l'historique des événements en cas de besoin.
- b) Control des frontières : le numéro de la voiture est enregistré à l'entrée ou à la sortie du pays, et utilisé pour surveiller les passages frontaliers. Chaque véhicule est enregistré dans une base de données centrale et lié à des informations supplémentaires telle que les données relatives aux passeports. Il est utilisé pour suivre tous les passages frontaliers.
- c) Vol de véhicules : le système est déployé sur le bord des routes, et réalise une comparaison en temps réel entre les véhicules qui passent et la liste des véhicules volées. Lorsqu'un correspondant est trouvé, une alerte est déclenchée pour l'arrêter.
- d) Péage : le numéro de véhicule est utilisé pour calculer les frais de voyage dans une route à péage, ou utilisé pour revérifier le billet.
- e) Code pénal de la route : le numéro de plaque est utilisé pour produire une amende de violation de vitesse ou de feux rouges. Le processus manuel de préparation d'une amende de violation est remplacé par un processus automatisé qui réduit les surcharges et les délais. Les amendes peuvent être consultées et payées en ligne. [6]

## **8. Conclusion**

La reconnaissance automatique de plaques d'immatriculation se repose généralement sur quatre phases principales telle : l'acquisition d'images, la localisation des plaques d'immatriculation, la segmentation des caractères ainsi que leur reconnaissance en utilisant une méthode de classification.

En Algérie, les plaques d'immatriculation ont la même forme (fond blanc ou jaune avec la couleur noire pour les caractères). La reconnaissance automatisées de plaques d'immatriculation ont large éventail d'applications telles que les maintenances de la circulation, le traçage des voitures volées...etc. Mais le but principal est de contrôler le système de gestion de trafic.

## **1. Introduction**

Le classifieur SVM a été conçu pour une séparation de deux ensembles de donnée, il est considéré donc comme un classifieur binaire. Le but de SVM est de trouver un hyperplan qui va séparer et maximiser la marge de séparation entre deux classes. Le problème de recherche de l'hyperplan séparateur possède une formulation duale. [9]

Les SVMs fournissent une approche très intéressante de l'approximation statistique. Souvent, le nombre des exemples pour l'apprentissage est insuffisant pour que les estimateurs fournissent un modèle avec une bonne précision. D'un autre côté, l'acquisition d'un grand nombre d'exemples s'avère être souvent très coûteuse et peut même mener à des problèmes de sur-apprentissage dans le cas où la capacité du modèle est très complexe. Pour ces deux raisons, il faut arriver à un compromis entre la taille des échantillons et la précision recherchée. [11]

## **2. Définition**

- Les machines à vecteurs de support (ou séparateurs à vaste marge ) sont un ensemble de techniques d'apprentissage destinées à résoudre des problèmes de discrimination , c'est-à-dire décider à quelle classe appartient un échantillon, ou de régression, c'est-à-dire prédire la valeur numérique d'une variable. [11]
- SVM est donc une méthode de classification particulièrement bien adaptée pour traiter des données de très haute dimension telles que les textes et les images.
- L'idée principale des SVMs consiste à projeter les données dans un espace de plus grande dimension appelé, espace de caractéristiques, afin que les données non linéairement séparables dans l'espace d'entrée deviennent linéairement séparables dans l'espace de caractéristiques. En appliquant dans cet espace la technique de construction d'un hyperplan optimal séparant les deux classes, on obtient une fonction de classification qui dépend d'un produit scalaire des images des données de l'espace d'entrée dans l'espace des caractéristiques. [11]
- Ce produit scalaire peut être exprimé, sous certaines conditions, par des fonctions définies dans l'espace d'entrée, qu'on appelle les noyaux. Ce multiple choix de noyaux rend les SVMs plus intéressantes et surtout plus riches puisqu'on peut toujours chercher de nouveaux noyaux qui peuvent être mieux adaptés à la tâche qu'on veut accomplir. Les trois noyaux les plus utilisés sont : le noyau linéaire, le noyau polynomial et le noyau gaussien noté aussi RBF (Radial Basis Function). [11]
- Les séparateurs à vastes marges reposent sur deux idées clés :
	- La notion de marge maximale ;
	- La notion de fonction noyau. [11]

#### **3. Pourquoi les Machine à Vecteurs de Support (SVM) ?**

L'algorithme des machines à vecteurs de support a été développé dans les années 90 par le russe Vladimir Vapnik. Initialement, les SVM ont été développé comme un algorithme de classification binaire supervisée. Il s'avère particulièrement efficace de par le fait qu'il peut traiter des problèmes mettant en jeu de grands nombres de descripteurs, qu'il assure une solution unique (pas de problèmes de minimum local comme pour les réseaux de neurones) et il a fourni de bons résultats sur des problèmes réels. [21]

L'algorithme sous sa forme initiale revient à chercher une frontière de décision linéaire entre deux classes, mais ce modèle peut considérablement être enrichi en se projetant dans un autre espace permettant d'augmenter la séparabilité des données. On peut alors appliquer le même algorithme dans ce nouvel espace, ce qui se traduit par une frontière de décision non linéaire dans l'espace initial.

#### **4. Apprentissage statistique et SVM**

La notion d'apprentissage étant importante, nous allons commencer par effectuer un rappel.

L'apprentissage par induction permet d'arriver à des conclusions par l'examen d'exemples particuliers. Il se divise en apprentissage supervisé et non supervisé. Le cas qui concerne les SVMs est l'apprentissage supervisé.

Les exemples particuliers sont représentés par un ensemble de couples d'entrée/sortie. Le but est d'apprendre une fonction qui correspond aux exemples vus et qui prédit les sorties pour les entrées qui n'ont pas encore été vues. Les entrées peuvent être des descriptions d'objets et les sorties la classe des objets donnés en entrée. [33]

#### **5. Principe de fonctionnement général de SVM**

Pour deux classes d'exemples donnés, le but de SVM est de trouver un classificateur qui va séparer les données et maximiser la distance entre ces deux classes. Avec SVM, ce classificateur est un classificateur linéaire appelé hyperplan. [11]

#### **5.1 Notions de base : Hyperplan, marge et vecteurs de support**

Pour deux classes d'exemples donnés, le but de SVM est de trouver un classificateur qui va séparer les données et maximiser la distance entre ces deux classes. Avec SVM, ce classificateur est un classificateur linéaire appelé hyperplan. Dans le schéma qui suit, on détermine un hyperplan qui sépare les deux ensembles de points. [11]

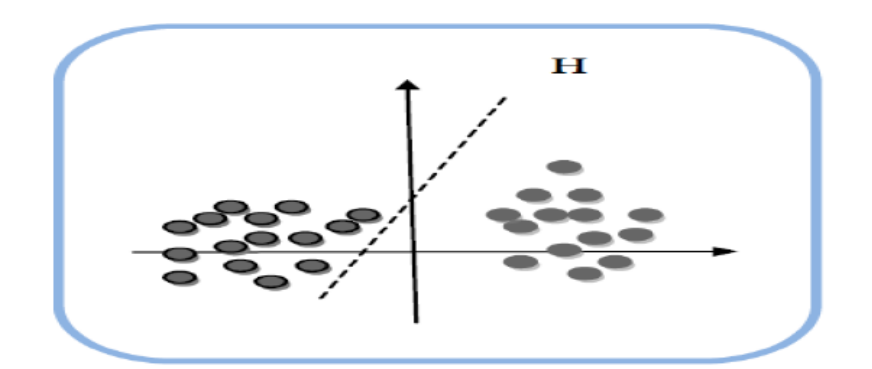

**Figure3.1 :** Exemple d'un hyperplan sépare deux ensembles de points.

Les points les plus proches, qui seuls sont utilisés pour la détermination de l'hyperplan, sont appelés vecteurs de support. [11]

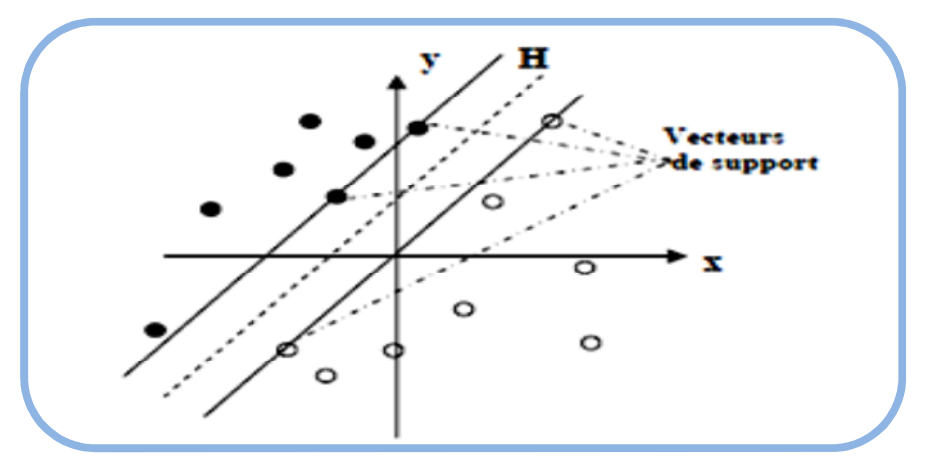

**Figure3.2 :** Exemple de vecteurs de support.

On appelle cette distance entre l'hyperplan et les exemples « marge ». L'hyperplan séparateur optimal est celui qui maximise la marge. Comme on cherche à maximiser cette marge, on parlera de séparateurs à vaste marge. [15]

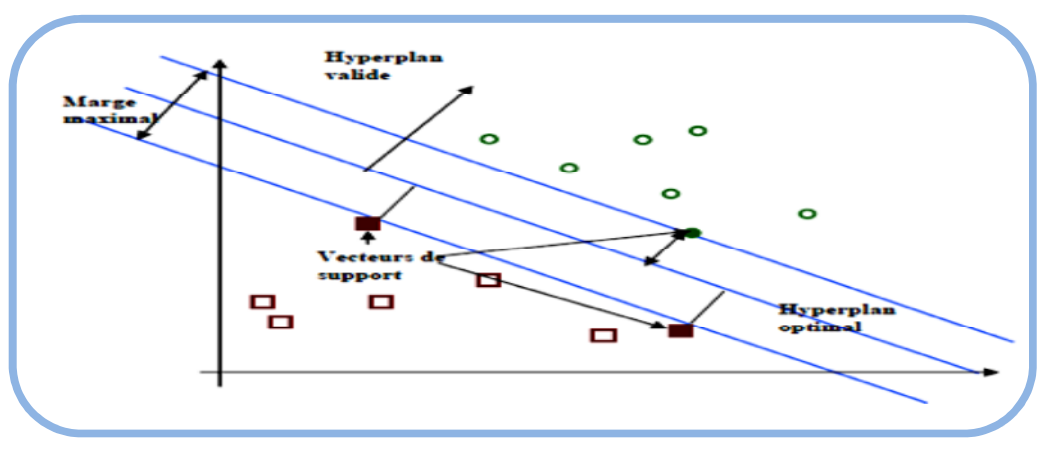

**Figure3.3:** Exemple de marge maximal (hyperplan valide).

#### **5.1.1 Pourquoi maximiser la marge ?**

Intuitivement, le fait d'avoir une marge plus large procure plus de sécurité lorsqu'on classe un nouvel exemple. De plus, si l'on trouve le classificateur qui se comporte le mieux vis-à-vis des données d'apprentissage, il est clair qu'il sera aussi celui qui permettra au mieux de classer les nouveaux exemples. Dans le schéma (figure3.4), la partie droite nous montre qu'avec un hyperplan optimal, un nouvel exemple reste bien classé alors qu'il tombe dans la marge. On constate sur la partie gauche qu'avec une plus petite marge, l'exemple se voit mal classé. [11]

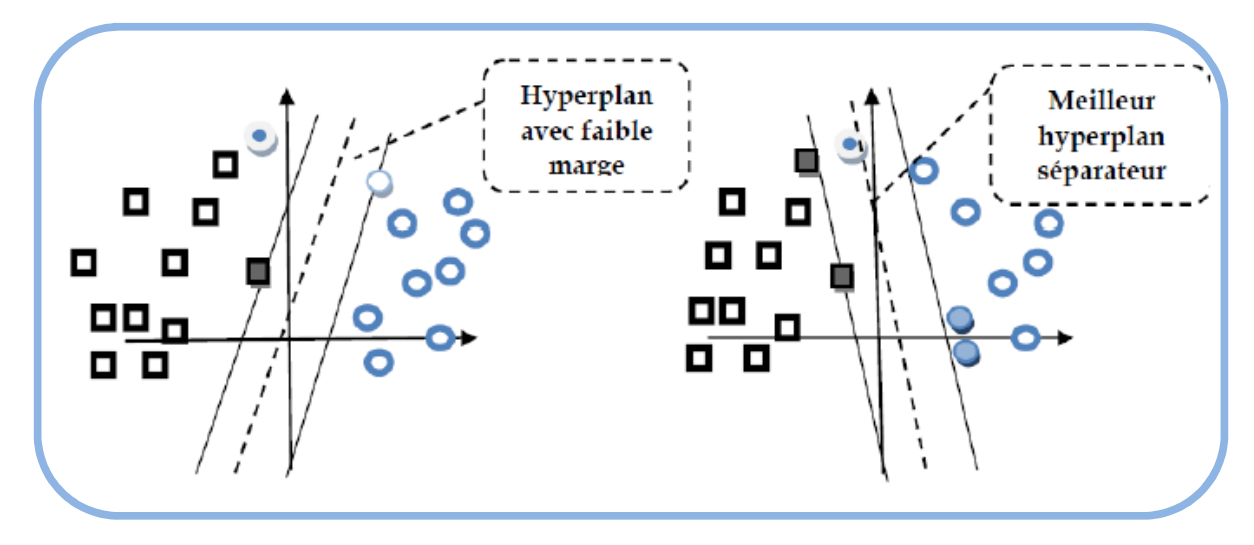

**Figure3.4:** Exemple de meilleur hyperplan séparateur.

#### **5.2 Linéarité et non-linéarité**

Parmi les modèles des SVM, on constate les cas linéairement séparables et les cas non linéairement séparables. Les premiers sont les plus simples de SVM car ils permettent de trouver facilement le classificateur linéaire. Dans la plupart des problèmes réels il n'y a pas de séparation linéaire possible entre les données, le classificateur de marge maximale ne peut pas être utilisé car il fonctionne seulement si les classes de données d'apprentissage sont linéairement séparables. [11]

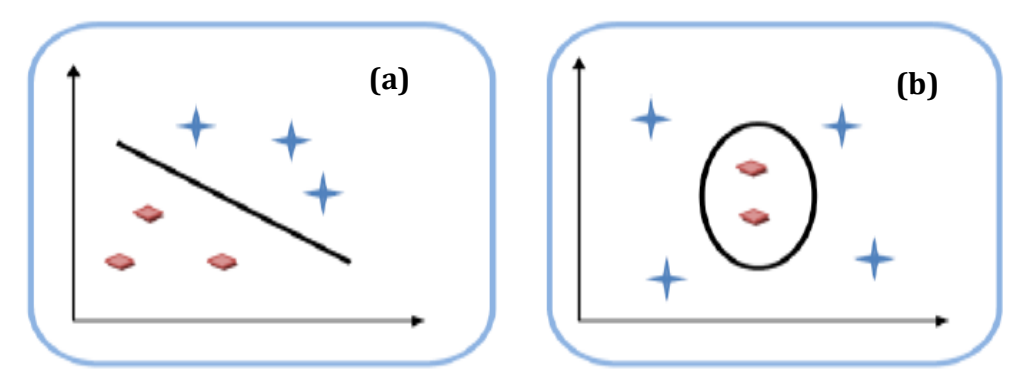

**Figure3.5: a)** Cas linéairement séparable, **b)** Cas non linéairement séparable.

- Pour surmonter les inconvénients des cas non linéairement séparable, l'idée des SVM est de changer l'espace des données. La transformation non linéaire des données peut permettre une séparation linéaire des exemples dans un nouvel espace. On va donc avoir un changement de dimension. Cette nouvelle dimension est appelé « espace de redescription ». [11]
- En effet, intuitivement, plus la dimension de l'espace de redescription n'est grande, plus la probabilité de pouvoir trouver un hyperplan séparateur entre les exemples est élevée. Ceci est illustré par le schéma (Figure3.6).

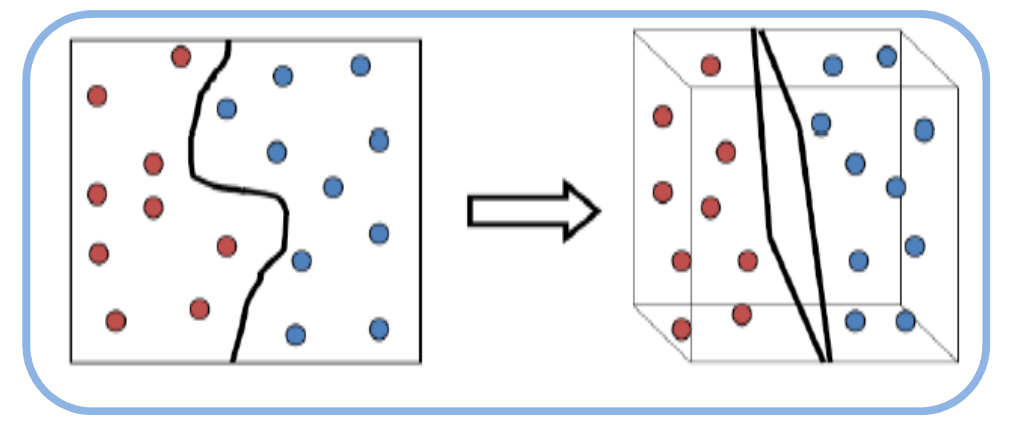

**Figure3.6:** Exemple de transformation des données dans un espace de grande dimension.

- On a donc une transformation d'un problème de séparation non linéaire dans l'espace de représentation en un problème de séparation linéaire dans un espace de redescription de plus grande dimension. Cette transformation non linéaire est réalisée via une fonction noyau.
- En pratique, quelques familles de fonctions noyau paramétrables sont connues et il revient à l'utilisateur de SVM d'effectuer des tests pour déterminer celle qui convient le mieux pour son application. On peut citer les exemples de noyaux suivants : polynomial, gaussien, sigmoïde et Laplacien. [11]

#### **5.3 Fondements mathématiques**

#### **5.3.1 Cas des données linéairement séparables**

Considérons « *l* » points :  $\{(x1, y1), (x2, y2), \ldots, (xl,yl)\}\$ ,  $xi \ R^N$ . Avec  $i=1,\ldots L$  et yi  $\epsilon\{\pm 1\}$ . Ces points sont classés en utilisant une famille de fonctions linéaires définis par :

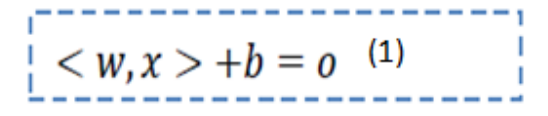

Avec w $\epsilon R^{N}$  et b $\epsilon R$  de telle sorte que la fonction de décision concernant l'appartenance d'un point à l'une des deux classes soit donnée par :

$$
f(x) = sgn(\langle w, x \rangle + b)
$$
 (2)

La fonction (1) représente l'équation de l'hyperplan H. La fonction de décision (2) va donc observer de quel côté de H se trouve l'élément de x. [20]

On appelle la marge d'un élément la distance euclidienne prise perpendiculairement entre H et x. Si on prend un point quelconque t sur H, cette marge peut s'exprimer en :

$$
M_x = \frac{w}{\|w\|}(x - t)
$$
 (3)

La marge de toutes les données est définie comme étant :

$$
M = min_{x \in E} M_x
$$
\n
$$
(4)
$$

- L'approche de classification par SVM tend à maximiser cette marge pour séparer le plus clairement possible deux classes. Intuitivement, avoir une marge la plus large possible sécurise mieux le processus d'affectation d'un nouvel élément à l'une des classes. [20]
- Un SVM fait donc partie des classificateurs à marge maximale.
- Un classificateur à marge maximale est un classificateur dont l'hyperplan optimal séparant deux classes est une solution du problème d'optimisation mathématique suivant (forme primale) :

$$
minimiser \frac{1}{2} ||w||^2 (\langle w, x \rangle + b) z \ge x \in E
$$
 (5)

- La fonction objective de ce problème est le carré de l'inverse de la double marge qu'on veut maximiser. La contrainte unique correspond au fait que les éléments x doivent être bien placés.
- La résolution de ce problème nécessite de fixer les paramètres w et b qui constituent les variables αi de la machine d'apprentissage.
- Les classificateurs à marge maximale donnent de bons résultats lorsque les données sont linéairement séparables.
- La tâche de discrimination est de trouver un hyperplan qui sépare deux (ou plus) ensembles de vecteurs (Figure3.7).

- Pour la détection et la reconnaissance des vertèbres, ces deux classes peuvent être région de vertèbre ou non. [20]

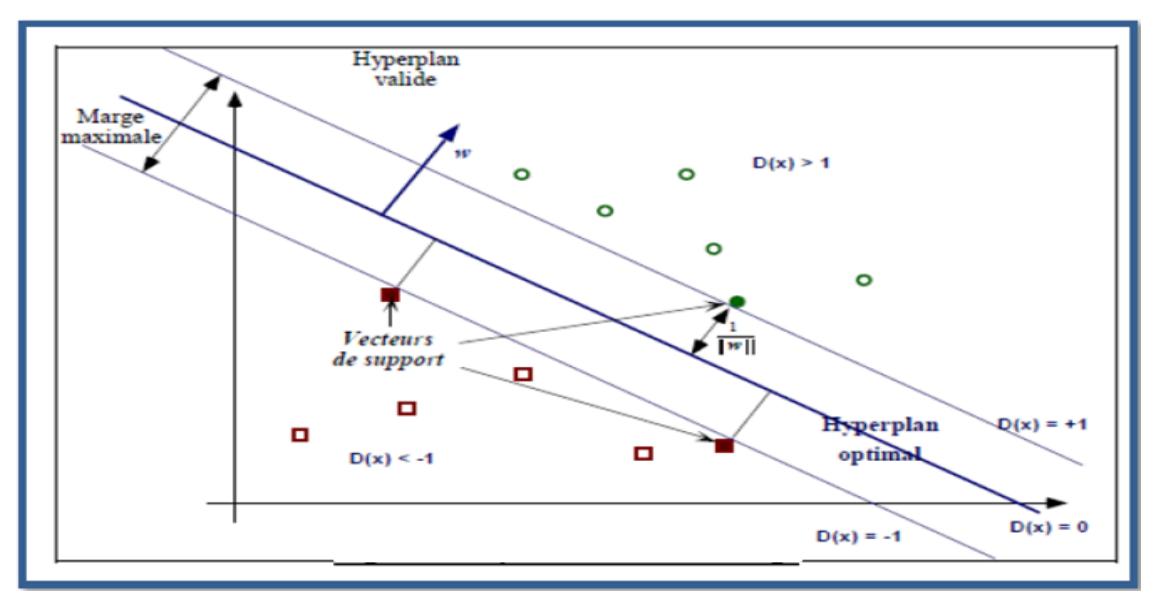

**Figure3.7:** Séparateur à vaste marge.

#### **5.3.1.1 Forme duale**

La formulation primale peut être transformée en formulation duale en utilisant les multiplicateurs de Lagrange. L'équation (5) s'écrit alors sous la forme suivante :

$$
L(w, b, \alpha) = \frac{1}{2} ||w||^2 - \sum_{i=1}^{l} \alpha_i (y_i(\langle w, x_i \rangle + b) - 1)
$$
 (6)

#### **5.3.2 Cas des données non-linéairement séparables**

En pratique, il est assez rare d'avoir des données linéairement séparables. Afin de traiter également des données bruitées ou non linéairement séparable, les SVMs ont été généralisées grâce à deux outils : la marge souple (soft margin) et les fonctions noyau (kernel functions). [20]

Le principe de la marge souple est d'autoriser des erreurs de classification. Le nouveau problème de séparation optimale est reformulé comme suit :

$$
MIN_{w,b,\epsilon} \frac{1}{2} w^T W + C \sum_{i=1}^l \epsilon_i , C \ge 0 \quad \text{sous contraintes} \tag{7}
$$
\n
$$
y_i(\langle w, x \rangle + b) \ge +1 - \epsilon_i
$$
\n
$$
\epsilon_i \ge 0 \text{ pour } i = 0, \dots, l
$$

Un terme de pénalité est introduit dans la formule (7), Le paramètre C est défini par l'utilisateur. Il peut être interprété comme une tolérance au bruit de classificateur.

#### **Remarque :**

L'idée de base pour les données non linéairement séparable, est de projeter l'espace d'entrée (espace des données) dans un espace de plus grande dimension appelé espace de caractéristiques (feature space) afin d'obtenir une configuration linéairement séparable (à l'approximation de la marge souple près) de nos données, et d'appliquer alors l'algorithme SVM. [20]

#### **5.4 Les fonctions noyaux**

Il est en général beaucoup plus naturel de définir une fonction noyau K(xi, xj) qui vérifie la condition K(xi, xj ) =  $\langle \Phi(xi), \Phi(xj) \rangle$  plutôt que de créer une fonction  $\Phi$  de projection qui permette d'obtenir un espace H suffisamment "flexible" et ensuite de rechercher si une formulation simple de K existe pour que la relation  $\langle \Phi(xi), \Phi(xj) \rangle \equiv K(xi, xj)$  soit vérifiée. De plus, des phénomènes de sur-apprentissage peuvent apparaître si la marge correspondante est faible pour les données prises dans cet espace de re-description préconstruit, s'il est trop bien adapté aux données d'entraînement.

- On ne peut pas pour autant définir une fonction noyau K sans prendre certaines précautions. En particulier, il est indispensable que l'espace de re-description existe et donc que la fonction Φ existe, même si elle n'est pas facilement exprimable. Dans le cas contraire, le problème de recherche d'un hyperplan optimal n'a pas lieu d'exister.

- Les choix typiques pour la fonction noyau sont : [20]

1) Noyau gaussien à base radiale (ou RBF : Radial Basis Function) :

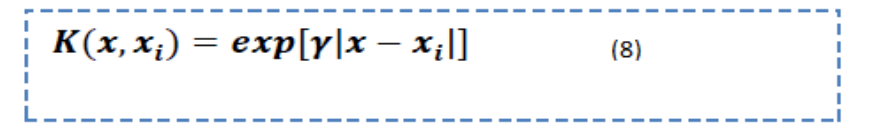

2) Noyau polynômiale :

$$
K(x_i - x_j) = (x_i^T x_j + 1)^p
$$
 (9)

Avec *p :* une constante qui spécifie le degré du polynôme.

#### **Remarque**

*Si p*=1 : la formule (9) devient la fonction d'un noyau linéaire. [20]

#### **5.4.1 L'astuce des fonctions noyaux**

C'est la possibilité de transformer une fonction noyau dans un problème en une autre fonction noyau tout en gardant les propriétés de la méthode les utilisant. La formulation duale des SVM utilise cette possibilité. [34]

#### **5.5 Sélection du modèle SVM**

Une machine à vecteur de support binaire sépare les exemples positifs des exemples négatifs dans la phase d'apprentissage. Les multiplicateurs de Lagrange **α***<sup>i</sup>* pour chaque machine binaire sont déterminés par la minimisation de la fonction coût donnée par la formule (10) suivante :

$$
P(w) = \frac{1}{2} ||w||^2
$$
 (10)

Ce problème est résolu à partir de la forme duale qui est exprimée par :

$$
L_D = \sum_i \alpha_i - \frac{1}{2} \sum_i \sum_j \alpha_i \alpha_j y_i y_j x_i x_j \quad (11)
$$

Cela revient à chercher :  $\sum_i \alpha i y i = 0$  et  $0 \le \alpha \le C$ .

Si la valeur du paramètre de régularisation « C » qui contrôle la tolérance aux erreurs de classification dans la phase d'apprentissage est élevée, donc plus de pénalité sera donnée à l'erreur. Le vecteur d'apprentissage *x*i qui a une valeur de **α***<sup>i</sup>* non nul est appelé « vecteur de support ».

#### **5.6 Estimation de l'erreur de généralisation**

La technique la plus populaire pour l'estimation de l'erreur de généralisation est la validation croisée (en anglais cross validation ou Leave One Out (LOO)) qui est utilisée indépendamment de la nature de la machine d'apprentissage utilisée. Le principe de cette méthode consiste à séparer en N sous-ensembles les échantillons de la base d'apprentissage, à apprendre sur N - 1 sous-ensembles, à valider sur le sousensemble restant, puis à faire tourner les sous-ensembles de façon à ce que chacun ait pu être testé. Au final, on note le nombre d'erreurs de classification de la procédure LOO par  $l(X1, Y1, \ldots, Xn, Yn)$ . [20]

En effet, l'espérance  $E(\cdot)$  de la probabilité  $\boldsymbol{p_{err}}^{n-1}$  de l'erreur de test par une machine entraînée à partir de n-1 exemples est donnée par la formule (12):

$$
E(p_{err}^{n-1}) = \frac{1}{n} E(l(X_1, y_1, ..., X_n, y_n))
$$
(12)

- Cependant la procédure est coûteuse en calcul, car nécessitant « n » apprentissages.
- Une procédure simple d'estimation d'erreur de généralisation est la validation croisée dite *K*-fold. Elle consiste à diviser l'ensemble des données en k sous-ensembles mutuellement exclusifs de taille approximativement égale. L'apprentissage de la machine est effectué en utilisant k-1 sous ensemble et le test est effectué sur le sous-ensemble restant. Cette procédure est utilisée une fois pour le test. La moyenne des k taux d'erreur obtenus estime l'erreur de généralisation. [20]

#### **6. Architecture générale d'une machine à vecteur de support (SVM)**

- Une machine à vecteur support, recherche à l'aide d'une méthode d'optimisation, dans un ensemble d'exemples d'entrainement, des exemples, appelés vecteurs support, qui caractérisent la fonction de séparation.
- La machine calcule également des multiplicateurs associés à ces vecteurs.
- Les vecteurs supports et leurs multiplicateurs sont utilisés pour calculer la fonction de décision pour un nouvel exemple. [35]
- Le schéma (figure3.8) résume l'architecture générale d'une SVM dans le cas de la reconnaissance des chiffres manuscrits.

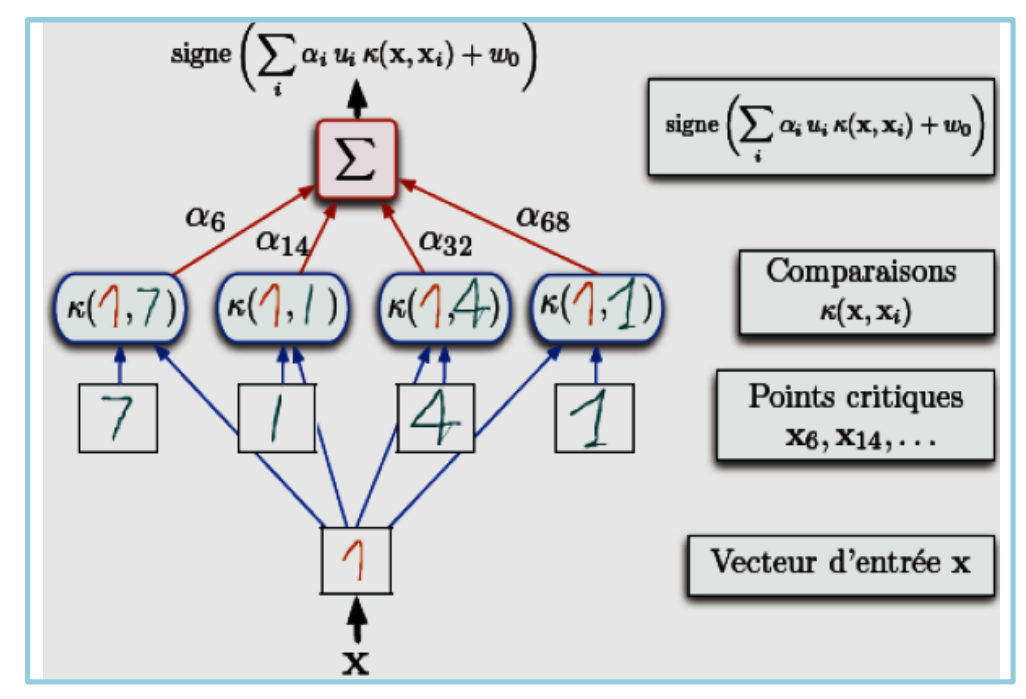

**Figure3.8:** Architecture d'une machine à vecteur de support (cas des chiffres manuscrits). [11]

La fonction noyau K est utilisée pour calculer la distance entre le vecteur à tester x et chaque vecteur support dans l'espace de caractéristique. Les résultats sont ensuite linéairement combinés en utilisant les multiplicateurs de Lagrange  $\alpha i$  et ajoutés au biais b. Le résultat final f permet de décider à propos du nouveau vecteur : si f(x) est positive, il s'agit du chiffre "1", sinon, il s'agit d'un autre chiffre. [11]

#### **6.1 SVMs multi-classe**

Les méthodes des machines à vecteur support multi-classe, réduisent le problème multi-classe à une composition de plusieurs hyperplans bi-classes permettant de tracer les frontières de décision entre les différentes classes [36]. Ces méthodes décomposent l'ensemble d'exemples en plusieurs sous-ensembles représentant chacun un problème de classification binaire. Pour chaque problème un hyperplan de séparation est déterminé par la méthode SVM binaire.

On trouve dans la littérature plusieurs méthodes de décomposition :

#### **6.1.1 Approche Une-contre-reste (1vs R)**

Elle consiste à déterminer pour chaque classe k un hyperplan Hk(*wk , bk*) la séparant de toutes les autres classes. Cette classe k est considéré comme étant la classe positive (+1) et les autres classes comme étant la classe négative (-1).

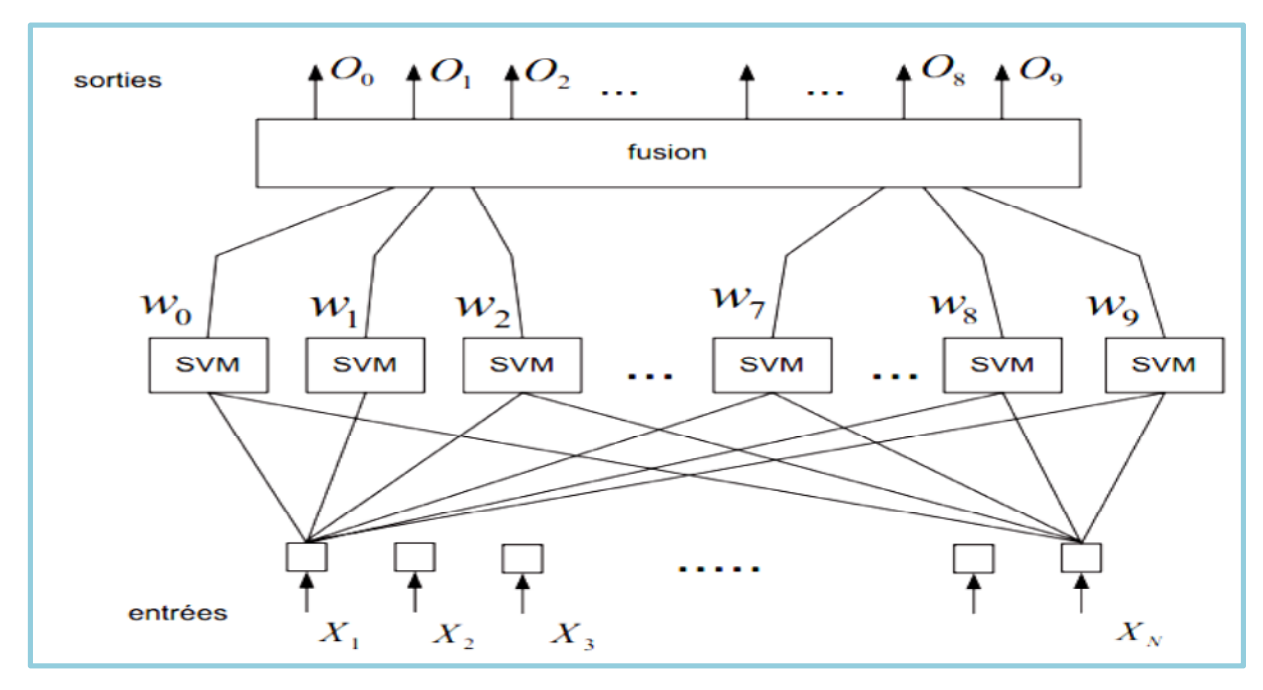

**Figure3.9:** Architecture du système en stratégie Un-contre-Tous.

#### **6.1.2 Approche Une-contre-une (1vs1)**

Elle consiste à utiliser un classificateur pour chaque paire de classes. Au lieu d'apprendre K fonctions de décisions, la méthode 1vs1 discrimine chaque classe de chaque autre classe, ainsi  $K(K - 1)=2$  fonctions de décisions sont apprises.

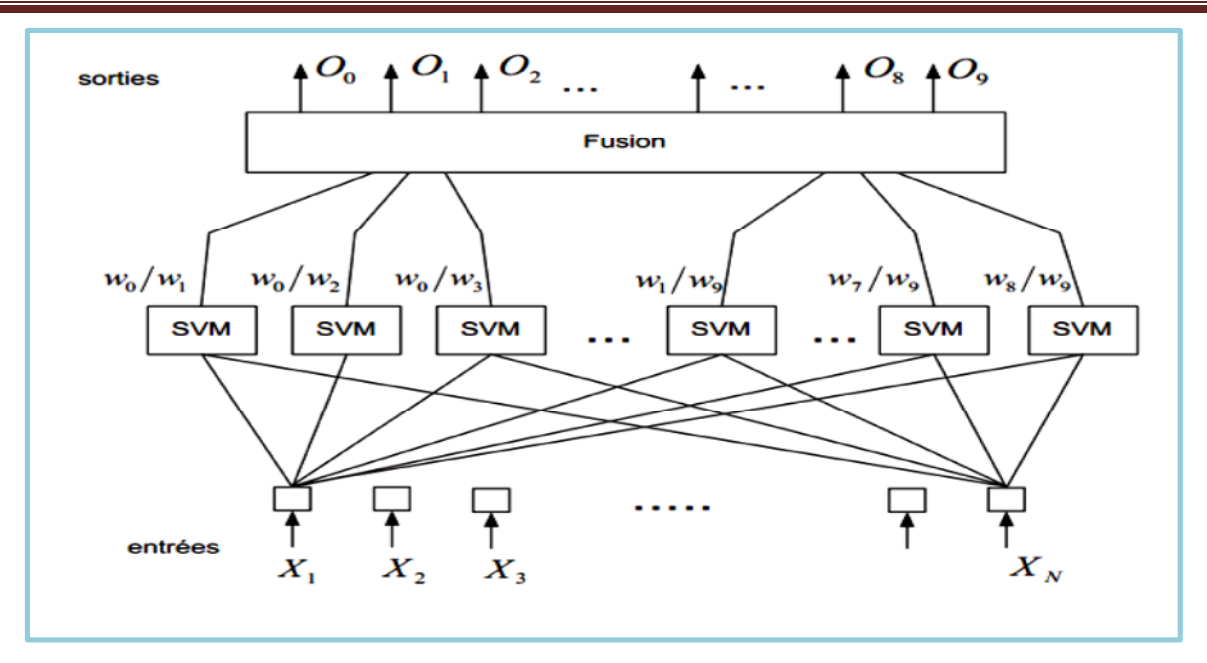

**Figure3.10:** Architecture du système en stratégie Une-contre-Une.

#### **6.1.3 Graphe de décision**

C'est une méthode développée pour résoudre le problème des zones d'indécision dans la méthode 1vs1. Premièrement, l'entrainement est effectué par la même méthode 1vs1 de la section précédente pour obtenir K(K - 1)/2 hyperplans. Puis, au lieu d'utiliser le vote pour l'affectation des nouveaux exemples, on construit un graphe de décision. Pour cela, on définit une mesure  $E_{ks}$  de la capacité de généralisation sur les différents hyperplans obtenus c-à-d pour chaque paire de classes. Cette mesure représente le rapport entre le nombre de vecteurs supports de l'hyperplan et le nombre d'exemples des deux classes correspondantes. [11]

$$
E_{ks} = \frac{N_{vs}}{N_{exemples}}
$$

Après la phase d'apprentissage on construit un graphe de décision qui sera utilisé pour la classification selon les étapes suivantes:

- 1. Créer une liste L contenant toutes les classes;
- 2. Si L contient une seule classe, créer un nœud étiqueté de cette classe et arrêter;
- 3. Calculer pour chaque paire de classes (i, j) la capacité de généralisation E<sub>ij</sub> de l'hyperplan obtenu dans la phase d'entrainement 1vs1;
- 4. Rechercher les deux classes  $k$  et s dont  $E_{ks}$  est maximum;
- 5. Créer un nœud N du graphe étiqueté de (k, s);

- 6. Créer un graphe de décision à partir de la liste L − {k}, de la même manière, et l'attacher au fils gauche de N;
- 7. Créer un graphe de décision à partir de la liste L − {s}, de la même manière, et l'attacher au fils droit de N. On obtient ainsi un graphe de décision similaire à l'exemple de la figure 3.11 dont les feuilles sont les classes et les nœuds internes sont les hyperplans :

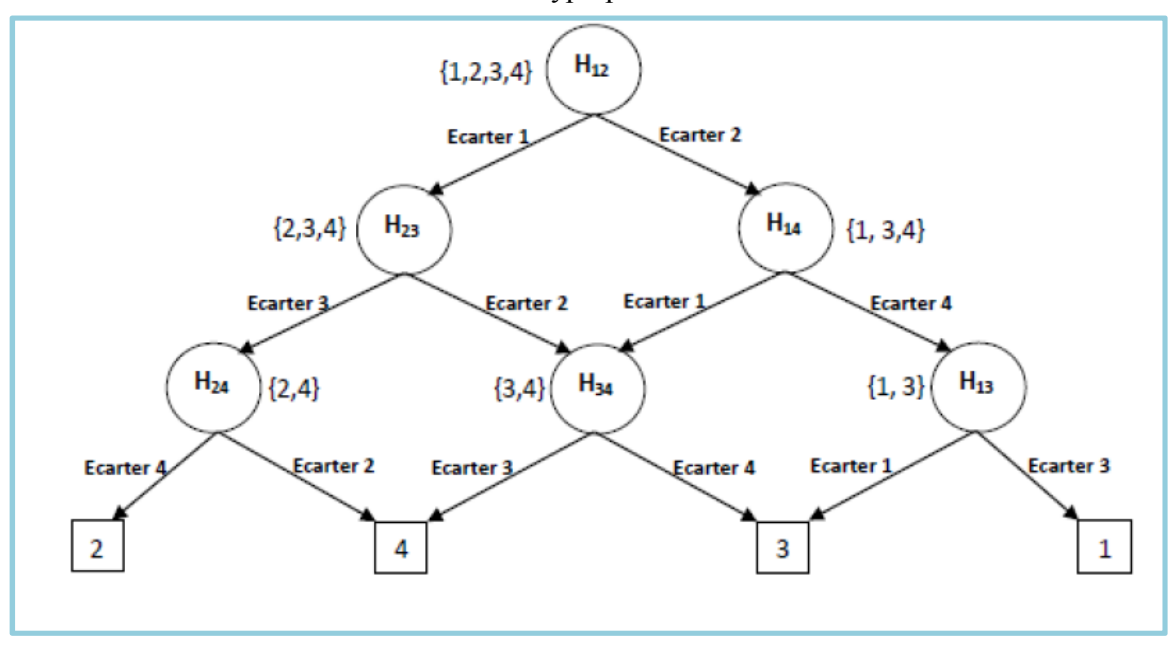

**Figure3.11:** Graphe de décision acyclique orienté à quatre classes. [11]

#### **6.1.4 SVMs basées sur les arbres de décision**

Dans cette méthode, on apprend pour K classes, (K - 1) hyperplans. Chaque hyperplan sépare une ou plusieurs classes du reste, selon un découpage choisi. On peut choisir, par exemple, un découpage semblable à la méthode 1 vsR où l'hyperplan Hi sépare la classe i des classes i+1, i + 2,...,K (figure 3.12).

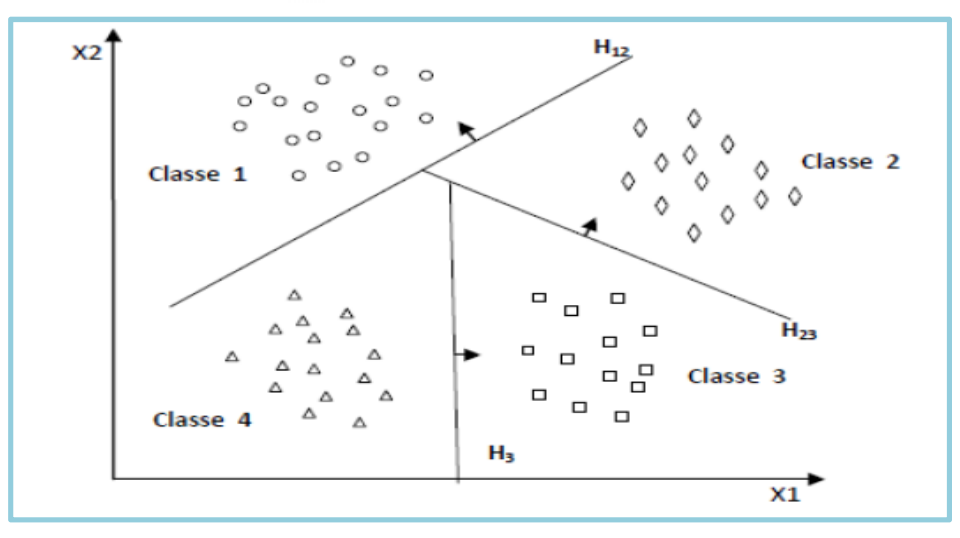

**Figure3.12:** SVM multi-classe par arbre de décision. [11]

#### **6.2 SVMs mono-classe (Novelty detections)**

Pour la classification SVM mono-classe, il est supposé que seules les données de la classe cible sont disponibles. L'objectif est de trouver une frontière qui sépare les exemples de la classe cible du reste de l'espace, autrement dit, une frontière autour de la classe cible qui accepte autant d'exemples cibles que possible [37]. Cette frontière est représentée par une fonction de décision positive à l'intérieur de la classe et négative en dehors. La figure 3.13 représente, en deux dimensions, un cas de séparation d'une classe de toute autre classe.

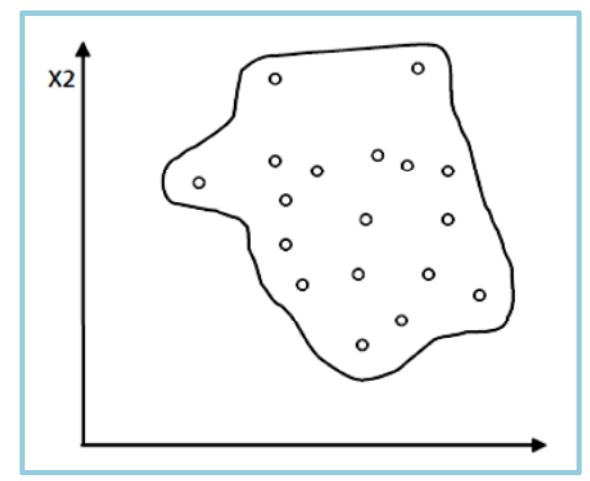

**Figure3.13:** Séparation des exemples d'une classe du reste de l'espace. [11]

- Dans la phase de classification, pour classer un nouvel exemple  $x$ , on teste les hyperplans dans l'ordre croissant et on s'arrête sur le premier hyperplan qui retourne une valeur de décision positive. L'exemple  $x$  appartient alors à la classe positive de cet hyperplan.
- Il existe plusieurs types d'arbres de décision. Certains trient les classes selon l'ordre décroissant du nombre de leurs exemples, pour placer les classes volumineuses dans des zones importantes.
- D'autres méthodes subdivisent, à chaque fois, les classes en deux ensembles équilibrés, ce qui génère un arbre de décision binaire équilibré. Les méthodes basées sur les arbres de décisions sont généralement plus rapides que la méthode 1vsR. Cela est dû au fait que la méthode 1vsR utilise, pour entrainer chaque hyperplan, tous les exemples, tandis que dans les méthodes basées sur les arbres de décision, le nombre d'exemples d'entrainement diminue en descendant dans l'arbre. [38]

#### **7 Domaines d'applications des SVMs**

La réalisation d'un programme d'apprentissage par SVM se ramène à résoudre un problème d'optimisation impliquant un système de résolution dans un espace de dimension conséquente.

L'utilisation de ces programmes revient surtout à sélectionner une bonne famille de fonctions noyau et à régler les paramètres de ces fonctions. Ces choix sont le plus souvent faits par une technique de validation croisée, dans laquelle on estime la performance du système en la mesurant sur des exemples n'ayant pas été utilisés en cours d'apprentissage.

#### **7.1 Exemples d'application**

- Reconnaissance de la parole;
- Classification de données biologiques/physiques;
- Classification de textures;
- Classification de documents numériques;
- CBIR : Content Based Image Retrieval;
- Classification d'expressions faciales;
- Détection d'intrusion.

#### **8. Avantages et limites des SVMs**

#### **8.1 Avantages**

- Elles ne possèdent pas plusieurs optimaux locaux comme pour les réseaux de neurones (dans leur formulation classique), mais un optimum global. Cet optimum correspond à la minimisation du risque structurel et donc à la recherche d'une hypothèse possédant de bonnes capacités de généralisation à partir d'un espace d'hypothèses donné. [39]
- L'espace d'hypothèses dépend du choix de la fonction noyau donc l'algorithme d'apprentissage reste identique. [39]

#### **8.2 Limites**

- La fonction noyau a souvent des paramètres libres, comme la largeur de bande avec un noyau gaussien, et que la recherche de la valeur optimale de ces paramètres libres ne correspond plus à la recherche du minimum d'une fonction convexe.
- La sélection d'une mauvaise fonction noyau (ou de ces paramètres) peut conduire à produire un effet de sur-apprentissage et c'est le principal désavantage des SVMs.
- La durée importante de la phase d'entraînement, en particulier si une sélection de modèles doit être réalisée, bien que dans les dix dernières années plusieurs optimisations de l'algorithme initial aient été proposées.
- La complexité de la fonction de décision produite lorsque la base d'apprentissage est de taille importante, même si, à la différence de la règle Plus Proche Voisin (PPV), l'ensemble des exemples n'est pas utilisé grâce à la notion de vecteur de support. [39]

## **9. Conclusion**

Dans ce chapitre, on a donné une vision générale et une vision purement mathématiques des SVM. Cette méthode de classification est basée sur la recherche d'un hyperplan qui permet de séparer au mieux des ensembles de données.

La réalisation d'un programme d'apprentissage par SVM se ramène à résoudre un problème d'optimisation impliquant un système de résolution dans un espace de dimension conséquente. L'utilisation de ces programmes revient surtout à sélectionner une bonne famille de fonctions noyau et à régler les paramètres de ces fonctions. Ces choix sont les plus souvent faits par une technique de validation croisée, dans laquelle on estime la performance du système en la mesurant sur des exemples n'ayant pas été utilisés en cours d'apprentissage.

SVM est donc une méthode de classification qui montre de bonnes performances dans la résolution de problèmes variés. Cette méthode a montré son efficacité dans de nombreux domaines d'applications tels que le traitement d'image, la catégorisation de textes ou le diagnostic médical et ce même sur des ensembles de données de très grandes dimensions.

## **1. Introduction**

Dans ce dernier chapitre, on va citer les phases principales sur lesquelles notre système de reconnaissance de plaque d'immatriculation Algérienne PlatRec se repose, tels : Le chargement d'images, le prétraitement, la localisation des plaques, la segmentation des chiffres et enfin leur reconnaissance en utilisant la méthode de classification SVM (Machines à Vecteurs de Support) ainsi que la description de l'environnement matériel et logiciel pour l'implémentation de notre application PlatRec.

## **2. Environnement matériel et logiciel**

Dans cette partie on décrit le matériel sur lequel l'expérimentation a été réalisée ainsi que les logiciels utilisés.

#### **2.1 Matériel**

Le travail d'implémentation a été réalisé sur un micro-ordinateur ayant les caractéristiques suivantes :

- **-** Un microprocesseur Intel pentium (R) Dual-corps CPU avec 2.2 GHZ.
- **-** Une mémoire de 2 GB de RAM.
- **-** Un disque dur de 250 GB.
- **-** Une résolution de 1366x768.
- **-** Windows 7 édition Intégrale 32 bit (6.1 version 7600).

#### **2.2 Logiciel**

Le langage utilisé dans notre application est MATLAB, c'est un environnement complet, ouvert et extensible pour le calcul et la visualisation.

MATLAB permet le travail interactif soit en mode commande, soit en mode programmation; tout en ayant toujours la possibilité de faire des visualisations graphiques. Considéré comme un des meilleurs langages de programmations (C ou Fortran), MATLAB possède les particularités suivantes par rapport à ces langages :

- Puissance de calcul,
- **-** La continuité parmi les valeurs entières, réelles et complexes,
- La gamme étendue des nombres et leurs précisions,
- **-** La bibliothèque mathématique très compréhensive,
- **-** L'outil graphique qui inclut les fonctions d'interface graphique et les utilitaires,
- **-** La possibilité de liaison avec les autres langages classiques de programmations
- **-** Par ailleurs, la facilitée pour tous les opérations possible qui on put faire dans le domaine de l'imagerie.

Pour l'interface graphique, des représentations scientifiques et même artistiques des objets peuvent être créées sur l'écran en utilisant les expressions mathématiques ou bien en utilisant un outil graphique.

#### **2.3 Présentation de la boite à outil GUIDE**

GUIDE ou "Graphical User Interface Developpement Environnement" est un outil graphique sous MATLAB qui fournit un ensemble d'outils pour créer des interfaces graphiques de façon intuitive.

L'utilisateur dispose de plusieurs outils graphiques prédéfinis comme les boutons, les menus… qui lui permettent de créer une interface graphique qui communique avec un programme informatique [40].

## **3. Description de système PlatRec**

L'objectif que nous nous sommes assignés autour du développement du système PlatRec pour la reconnaissance des plaques d'immatriculation Algérienne en utilisant la méthode SVM se compose de cinq phases supplémentaires:

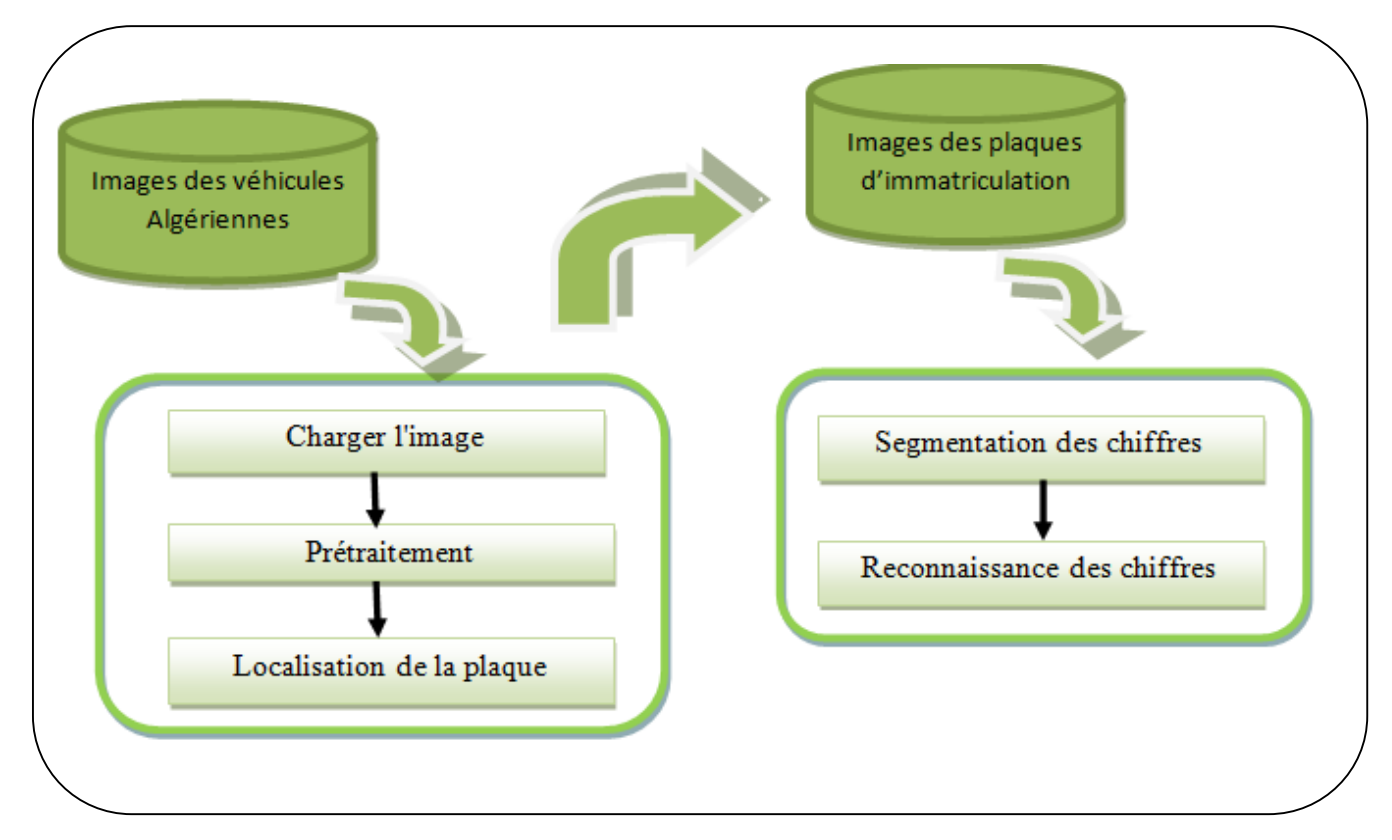

**Figure 4.1:** Architecture générale du système PlatRec.

#### **3.1 Charger l'image**

Le système PlatRec va charger l'image d'un véhicule à partir d'une base de données contenant d'un ensemble de 77 images.

#### **3.2 Prétraitement**

Lorsque le chargement de l'image de véhicule est réalisé, le système PlatRec va subir une séquence de prétraitements. Généralement, ces prétraitement sont assez classiques en traitement d'image et ont pour but de préparer l'image tracée à la phase suivante d'analyse.

Plusieurs traitements et opérateurs ont été développés. Citons en particuliers certains opérateurs morphologiques dont on a eu besoin, parmi ces opérateurs : la normalisation, la conversion de l'image en niveau de gris, et détection de contours.

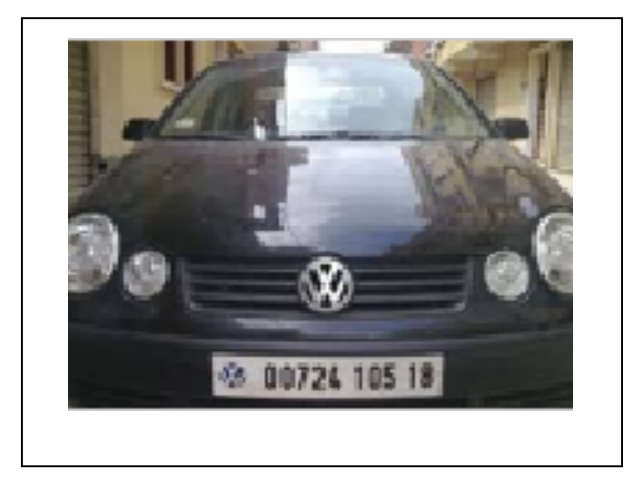

**Figure 4.2:** Image originale à l'entrée du système.

#### **3.2.1 Normalisation**

La normalisation consiste à transformer la taille de l'image et l'adapter à une dimension fixée a priori par l'utilisateur (voir figure 4.3), pour cela nous avons proposés une procédure qui permet de normaliser l'image encadrée dans une dimension de 105\*135 pixels.

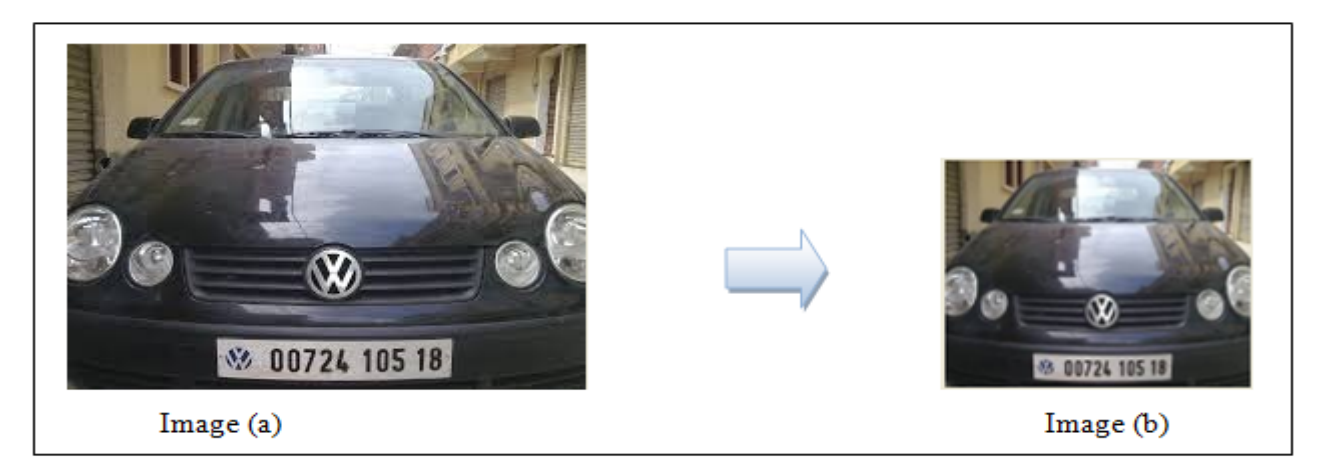

**Figure 4.3**: Exemple de normalisation d'une image.

#### **3.2.2 Conversion de l'image en niveau de gris**

L'image qui est en origine en couleur sera transformée en une image en niveau de gris, un pixel est représenté sur 8 bits et le nombre de composant couleur pour chaque pixel sera donc égal à 1.

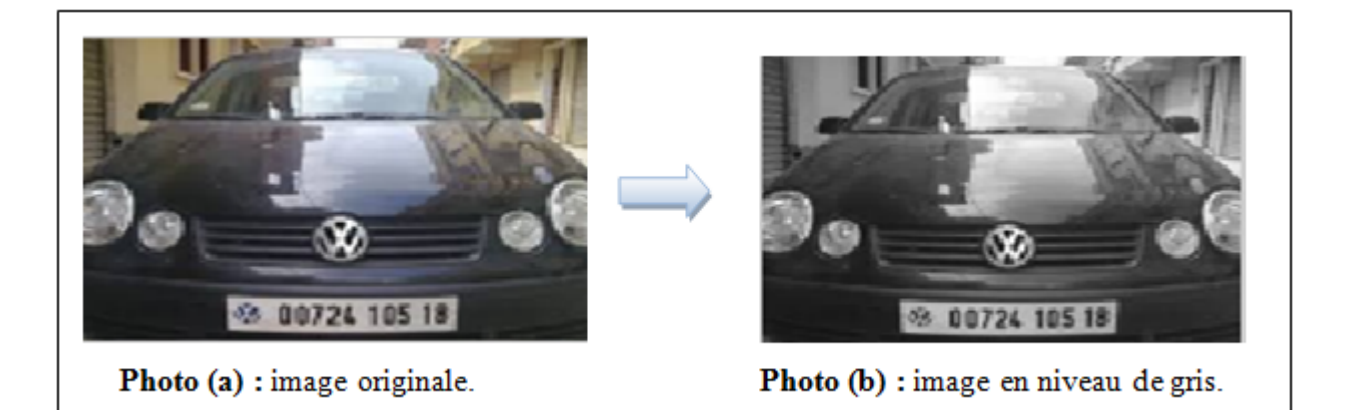

**Figure 4.4:** Image originale transformée en images en niveau de gris.

#### **3.2.3 Détection de contour**

La détection de contours en traitement d'image est une étape essentielle et incontournable car elle permet une réduction importante de la quantité d'information relative à une image, tout en préservant des informations structurelles comme les contours et les frontières des images.

L'algorithme de Canny revient comme à fixer un double seuil sur l'image au niveau de gris pour détecter les contours.

Par la suite, un autre seuil est appliqué de telle façon qu'ils restent uniquement les contours les plus évidents et les plus fermés, parmi lesquels le contour de la plaque.

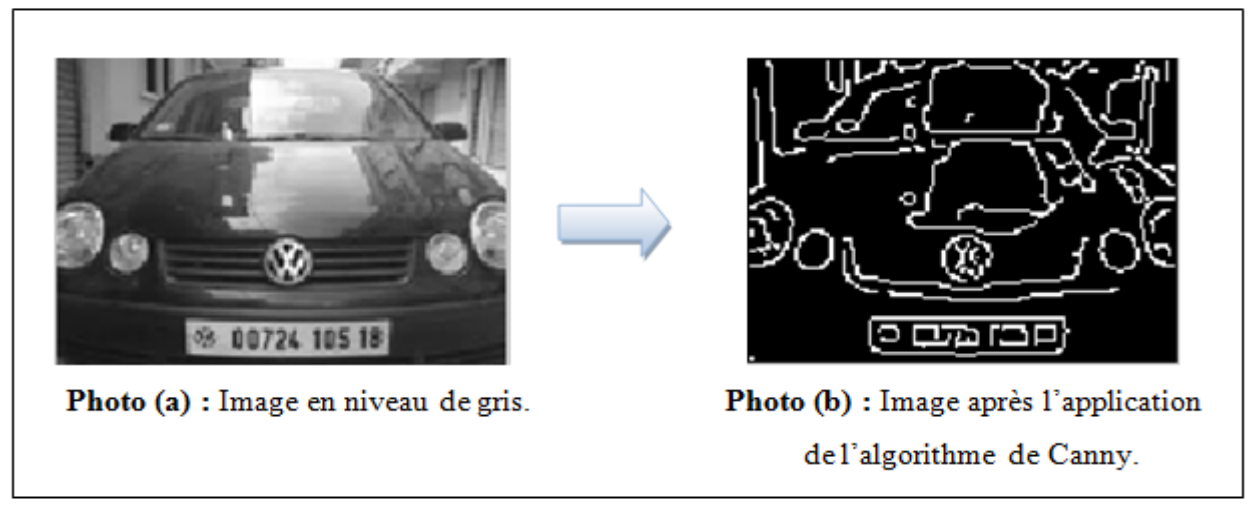

**Figure 4.5:** Application de l'algorithme de Canny sur une image en niveau de gris.

#### **3.2.4 Remplissage des trous**

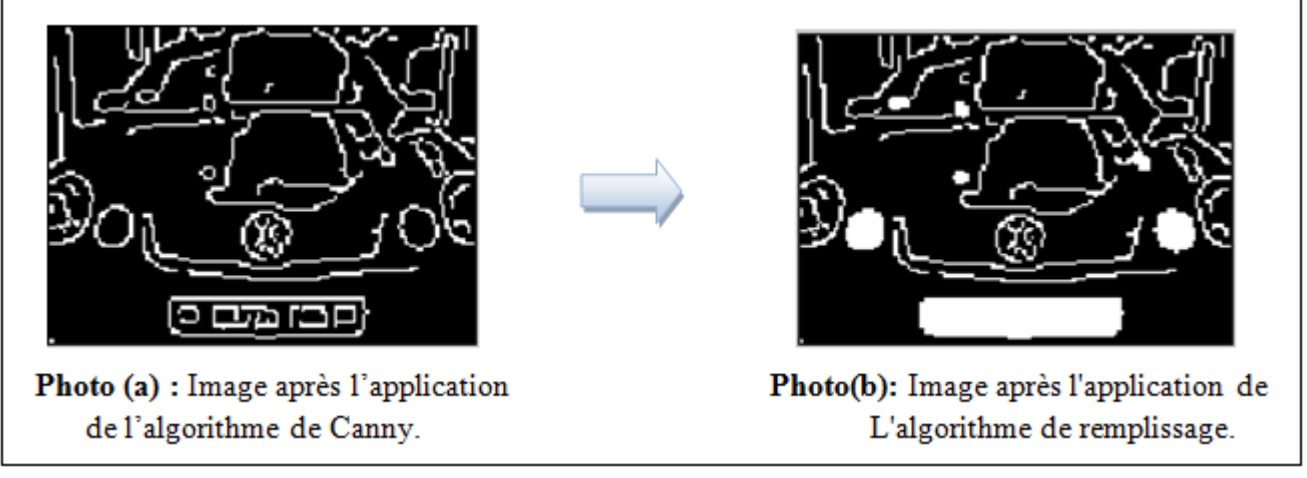

**Figure 4.6:** Application de l'algorithme de remplissage.

#### **3.3 Localisation de la plaque**

- La localisation et l'isolement de la plaque est la phase la plus importante et la plus complexe, elle détermine la rapidité et la robustesse du système. De ce fait, le système PlatRec va segmenter l'image en plusieurs segments selon les objets les plus connectés puis calculer la surface de chaque segment. Ensuite, choisir la surface maximale qui représente la plaque de matricule. On obtient une image binaire de matricule puis il la transforme en image RGB.
- **-** En effet, le système PlatRec a pu localiser 52 plaques parmi 77 avec un taux de localisation de 67%.

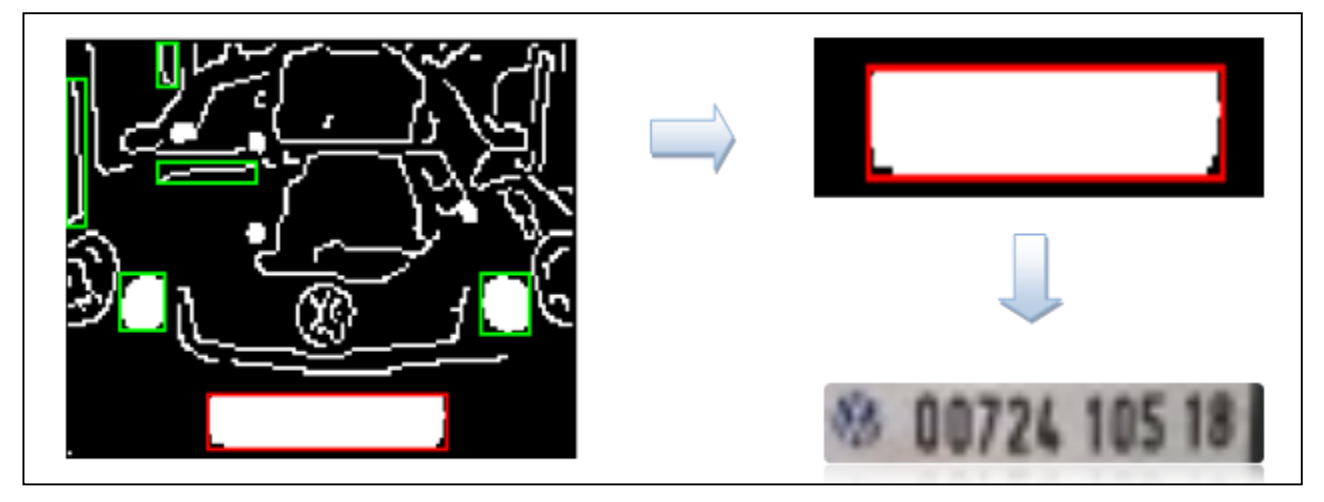

**Figure 4.7:** Localisation de plaque de matricule.

#### **3.4 Segmentation**

La plaque une fois détectée, subira un ensemble de traitements dans le but de la segmenter en caractères isolés et cela selon les étapes suivantes:

- **-** Conversion de l'image originale en niveau de gris;
- **-** Conversion de l'image résultante en une image binaire.

#### **3.4.1 Conversion de l'image en niveau de gris**

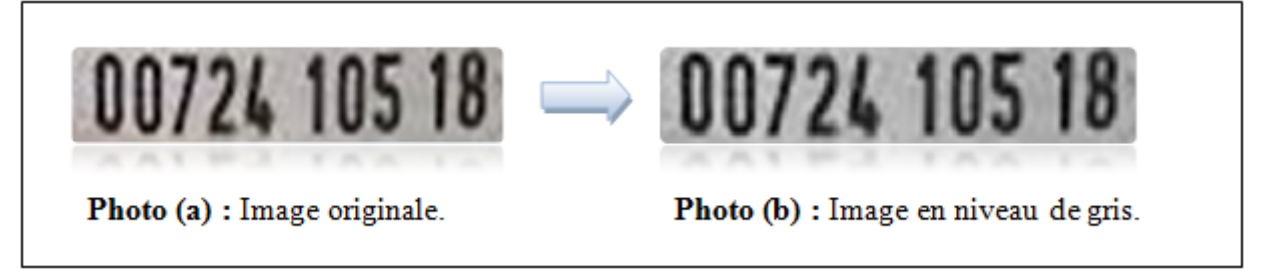

**Figure 4.8:** Image originale transformée en images en niveau de gris.

#### **3.4.2 Conversion de l'image en binaire**

Dans cette partie, l'image sera transformée en noire et blanc. Pour le faire, nous avons fixé un seuil S1. Si on considère f (i) comme la valeur en niveau de gris du pixel i, alors on pose la condition suivante :

> Si  $f(i)$ >s1 alors  $f(i) = 0$ : Sinon<br> $f(i) = 1$

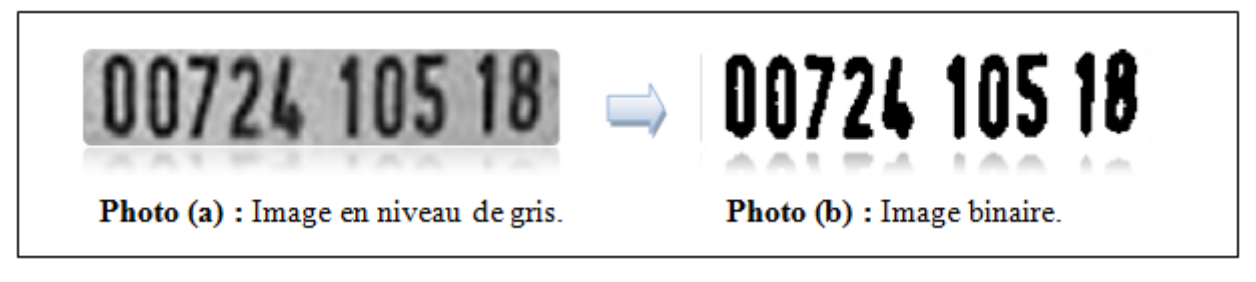

**Figure 4.9:** Image en niveau de gris transformée en images binaire.

#### **3.4.3 Déterminer la boîte sur les objets connectés**

- **-** La méthode de segmentation que nous avons la supposé est assez simple. En effet, le système PlatRec va séparer les caractères selon les pixels des objets les plus connectés puis il va tracer ces derniers par des rectangles de couleur différent.
- **-** Le système PlatRec a pu segmenter 75 plaques parmi 151 avec un taux de segmentation 51% ce que signifie que la méthode de segmentation utilisée est considérablement fiable.

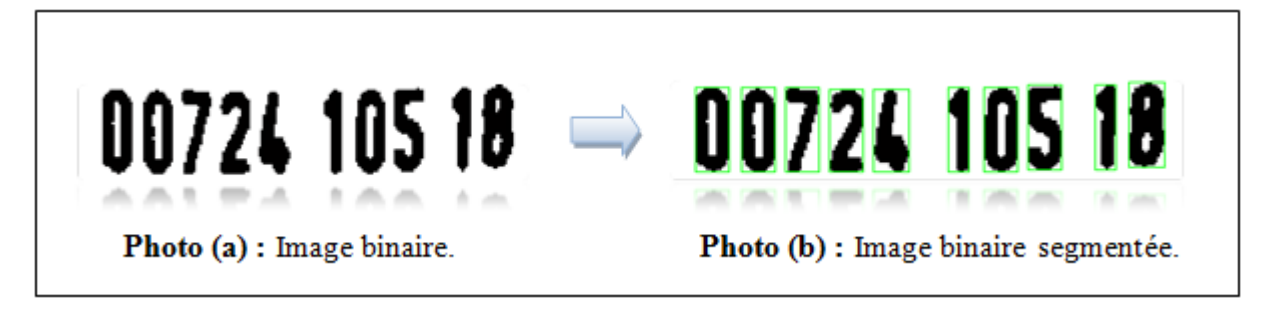

**Figure 4.10:** Segmentation des chiffres.

#### **3.5 Reconnaissance**

Dans cette phase, on a utilisé la méthode de classification :Machines à Vecteurs de Support(SVM).

**3.5.1 Approche:** on a utilisé l'approche un contre tous.

#### **3.5.2 Critères d'évaluations**

#### **3.5.2.1 Base de données**

- Le système PlatRec contient une base de données de 151images des plaques et 200 images d'apprentissage servent à construire le classificateur et 286 images de test servent à tester le classificateur et estimer son taux d'erreur réel.

- Avant la phase d'apprentissage, le système PlatRec segmente chaque image d'une plaque en plusieurs images des chiffres puis il les sauvegarde sous forme des images binaires.

- Chaque image de chiffre est représentée par 45×25 pixels.

| Nombre de plaques               |          | 151 plaques |                         |             |    |    |  |                |                     |    | <b>Total</b> |
|---------------------------------|----------|-------------|-------------------------|-------------|----|----|--|----------------|---------------------|----|--------------|
| <b>Classes</b>                  | $\Omega$ |             | $1 \t2 \t3 \t4 \t5 \t6$ |             |    |    |  | $\overline{7}$ | 8 <sup>°</sup>      | -9 |              |
| Nombre d'images d'apprentissage | 20       | 20          | 20 20 20 20 20 20       |             |    |    |  |                | 20                  | 20 |              |
| Nombre d'images de test         | 26       | 42          | 40                      | 37 20 27 27 |    |    |  | 18             | $\left  \right  18$ |    |              |
| <b>Total</b>                    | 46       | 62.         | 60                      | 57          | 40 | 47 |  | 47 38          | 48                  | 41 | 486          |

**Tableau 4.1 :** Description de la base de données.

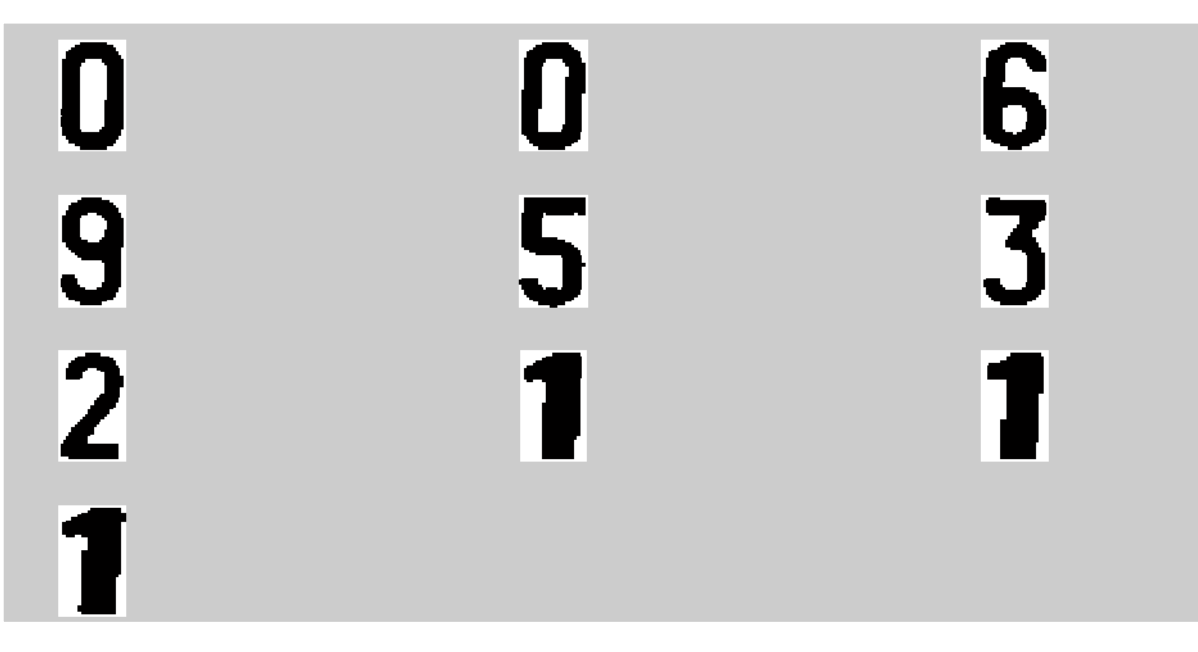

**Figure 4.11:** Exemples de la base de données.

- Pour évaluer la robustesse du classificateur, nous utilisons la matrice de confusion pour estimer le taux d'une bonne reconnaissance.

#### **3.5.2.2 Matrice de confusion**

Dans la terminologie de l'apprentissage supervisé, la matrice de confusion est un outil servant à

mesurer la qualité d'un système de classification. [9]

|                         | $\overline{\phantom{0}}$ | $\sim$ | <b>SP</b> | $\overline{\phantom{a}}$ | in.    | $\bullet$ | $\overline{\phantom{0}}$ | $\infty$ | ႜ      | ₽      |        |
|-------------------------|--------------------------|--------|-----------|--------------------------|--------|-----------|--------------------------|----------|--------|--------|--------|
| 1                       | 100.00                   | 0.00   | 0.00      | 0.00                     | 0.00   | 0.00      | 0.00                     | 0.00     | 0.00   | 0.00   | 100.00 |
| $\overline{\mathbf{z}}$ | 0.00                     | 100.00 | 0.00      | 0.00                     | 0.00   | 0.00      | 0.00                     | 0.00     | 0.00   | 0.00   | 100.00 |
| 3                       | 0.00                     | 0.00   | 100.00    | 0.00                     | 0.00   | 0.00      | 0.00                     | 0.00     | 0.00   | 0.00   | 100.00 |
| 4                       | 0.00                     | 0.00   | 0.00      | 100.00                   | 0.00   | 0.00      | 0.00                     | 0.00     | 0.00   | 0.00   | 100.00 |
| 5                       | 0.00                     | 0.00   | 0.00      | 0.00                     | 100.00 | 0.00      | 0.00                     | 0.00     | 0.00   | 0.00   | 100.00 |
| 6                       | 0.00                     | 0.00   | 0.00      | 0.00                     | 0.00   | 100.00    | 0.00                     | 0.00     | 0.00   | 0.00   | 100.00 |
| $\overline{1}$          | 0.00                     | 0.00   | 0.00      | 0.00                     | 0.00   | 0.00      | 100.00                   | 0.00     | 0.00   | 0.00   | 100.00 |
| 8                       | 0.00                     | 0.00   | 0.00      | 0.00                     | 0.00   | 0.00      | 0.00                     | 100.00   | 0.00   | 0.00   | 100.00 |
| 9                       | 0.00                     | 0.00   | 0.00      | 0.00                     | 0.00   | 0.00      | 0.00                     | 0.00     | 100.00 | 0.00   | 100.00 |
| 10                      | 0.00                     | 0.00   | 0.00      | 0.00                     | 0.00   | 0.00      | 0.00                     | 0.00     | 0.00   | 100.00 | 100.00 |
|                         | 100.00                   | 100.00 | 100.00    | 100.00                   | 100.00 | 100.00    | 100.00                   | 100.00   | 100.00 | 100.00 |        |

**Figure 4.12:** Matrice de confusion pour l'apprentissage.

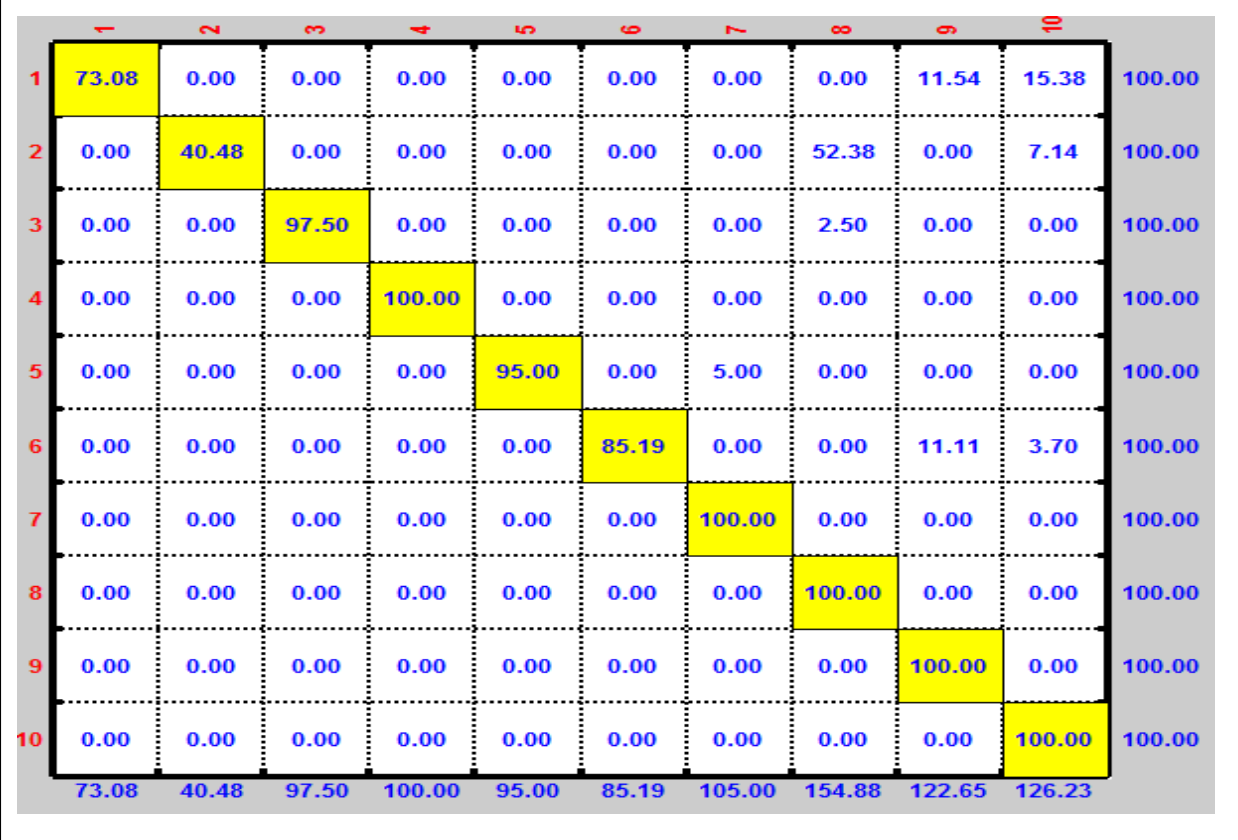

**Figure 4.13:** Matrice de confusion pour le test.

Après l'analyse des résultats la matrice de confusion nous remarquons que :

- **-** La Figure 4.13 montrent le taux de reconnaissance de chaque classe, telle que :
- **-** Les classes "4","7","8","9" et "10" atteignent le taux de reconnaissance100%.
- **-** Les classes"3","5", "6", "2" et "1" sont assez satisfaisable avec les taux de reconnaissance 97.50%, 95%, 85.19%,40.48% et 73.08% respectivement.
- **-** La similarité de forme entre les chiffres 0, 8 et 9 a provoqué des conflits entre les classificateurs de la classe « 1 » de 11.54% avec les classificateurs de la classe « 9 » et 15.83% avec celles de la classes « 10 ».
- **-** Les classificateurs de la classe « 2 » ont eu un conflit considérable de 52.83% avec les classificateurs de la classe « 8 » à cause de la grande ressemblance en forme entre les chiffres 1 et 7.

Les résultats obtenus sont très encourageants et prometteurs et montrent que la méthode SVM est tellement bénéfique pour une meilleure reconnaissance des chiffres des plaques d'immatriculation Algérienne.

#### **4. Conclusion**

Dans ce chapitre, nous avons présenté un système à base de SVM pour la reconnaissance des plaques d'immatriculation Algérienne, en se basant sur trois étapes principales: localisation de la plaque, séparation des chiffres et finalement la décision.

La classification des chiffres imprimés est un problème multi-classes, bien que le SVM soit un classificateur binaire. De ce fait, nous avons combiné plusieurs SVM pour décider la classe d'appartenance de chaque chiffre. Notre système PlatRec a été testé sur une base contenant 286 images des chiffres imprimés. Le système est à son premier stade d'expérimentation, les résultats obtenus avec le SVM linéaire sont encourageants.

## **Conclusion générale**

Le travail s'inscrit dans le cadre générale de la détection et reconnaissance automatique des plaques d'immatriculation Algérienne plus précisément, il exploite une approche basée sur les machines à vecteurs de support appliquée à la reconnaissance des chiffres imprimés.

Malgré que la localisation et l'isolement de la plaque est la phase la plus complexe, nous avons construit un algorithme pour la localisation de plaque de matricule basé sur la segmentation des images.

Dans notre système PlatRec, nous avons opté pour une stratégie *Un-Contre Tous* pour décider la classe d'appartenance de chaque chiffre. Cette stratégie consiste à construire autant de SVM que de classes, et à entraîner chaque classificateur SVM pour séparer une classe *i* des classes restantes.

Après quelques tests effectués sur des plaques d'immatriculation, nous remarquons que la méthode de SVM est efficace pour la reconnaissance. Nous estimons que c'est une bonne performance car notre base d'apprentissage est vraiment trop petite par rapport à ce qu'elle devrait être (de l'ordre de 3000 exemples au lieu de 200).

Finalement, nous proposons quelques perspectives:

- $\mathscr{L}$  Utilisation des méthodes plus performantes pour la localisation des plaques d'immatriculation.
- $\mathscr{\mathscr{E}}$  Maximiser plus la BDD des chiffres pour l'apprentissage.

## **Bibliographie**

- [1] Stephane LECOEUCHE, « Reconnaissance de caractères industriels par application d'un système de réseaux de neurones à boucle de rétroaction », Thèse pour obtenir le grade de Docteur de l'université, Discipline : Electronique, Université des sciences et technologie de Lille, Soutenu le 20 Novembre 1998.
- [2] Ahmed Salim ZAID, « Implémentation d'algorithmes de traitement d'images sur DSP C6000 », Pfe en vue de l'obtention du diplôme d'ingénieur d'état en Electronique, 2005.
- [3] Ameur CHHAYDER, Imene BELHADJ MOHAMED, « Système de Reconnaissance Automatique des Plaques Minéralogiques », 5<sup>th</sup> International Conference: Sciences of Electronic, **T**echnologies of **I**nformation and **T**elecommunications, TUNISIA, March 22-26, 2009.
- [4] Henri MAITRE, « La détection de contours dans les images », chapitre de mémoire.
- [5] [http://edgestracing.aurelie-fruitiere.fr/canny.htm](http://edgestracing.aurelie-fruitiere.fr/canny.html)l, Consultée le 8/8/2015.
- [6] Hinde ANOUAL, « Détection et Localisation de texte dans les images de scènes naturelles : Application à la détection des plaques d'immatriculation marocaines », thèse de Doctorat, UFR Informatique et Télécommunications, Faculté des Sciences Rabat, Université Mohammed V-Agdal, Soutenue le : 14 Juillet 2012.
- [7] [http://tiberguent.skyrock.com/557180075-Plaque-d-immatriculatio](http://tiberguent.skyrock.com/557180075-Plaque-d-immatriculation)n ALGERIENNE.html, Tuesday, 12 June 2007.
- [8] Naikur Bharatkumar Gohil, « CAR LICENSE PLATE DETECTION », project submitted in par satisfaction of the requirements for the degree of Master of science in electrical and electronic engineering, B.E, Dharmsinh Desai University, India, 2006.
- [9] Melle. NEMMOUR Hassiba, Mr. DIBOUNE Rabah, Mr. CHIBANI Youcef, Mr. FELLAH Hassen, « Utilisation des Machines à Vecteurs de Support (SVM) pour la reconnaissance des chiffres manuscrits », Mémoire de Projet de Fin d'Etudes d'Ingénieur d'Etat en Electronique, Département Instrumentation et Automatique, Faculté d'Electronique et Informatique, Université des Sciences et de la Technologie USTHB, Promotion: 2006-2007.
- [10] ZAIZ Faouzi, Djeffal Abdelhamid, Babahenini Mohamed Chaouki, "An Approach Based on Structural Segmentation for the Recognition of Arabic Handwriting", doi:10.4156/aiss.vol2. issue4.2, 2012.
- [11] Nadia MARREF, « Apprentissage incrémental & Machines à Vecteurs Supports », Mémoire présenté en vue de l'obtention du diplôme de Magister en Informatique, Option : Informatique Industrielle, Département d'Informatique, Université HADJ LAKHDAR – BATNA, Soutenu le : 18 /12 /2013.
- [12] R. Rakotomalala. Arbres de décision. Revue Modulad, 33 :163–187, 2005.
- [13] M.Abdelhamid DJEFFAL, " Utilisation des méthodes Support Vector Machine (SVM) dans l'analyse des bases de données ", Thèse de doctorat, Université Mohamed Khider -Biskra, 2012.
- [14] R. Collobert and S. Bengio. Symtorch : Support vector machines for large-scale regression problems. The Journal of Machine Learning Research, 1 :143–160, 2001.
- [15] H. Mohamadally et B. Fomani, "SVM : Machines à Vecteurs de Support ou Séparateurs à Vastes Marges", Versailles St Quentin, France, janvier 2006.
- [16] https://fr.wikipedia.org/wiki/Reconnaissance\_de\_formes, Consultée le 18/9/2015.
- [17] Onderi MARTINSKY, « Recognition of vehicle number plates », Faculty of information technology, Department of intelligent systems, BRNO University, 2007.
- [18] M.Fukumi, Y.Takeuchi, H.Fukumoto, Y.Mitsukura, and M.Khalid, « Neural networks based threshold determination for Malaysia license plate character recognition », 54100 Kuala Lumpur, Malaysia.
- [19] Anuja P.Nagare, « License plate character recognition system using Neural Networks», Thadomal Shahani Engineering College, University of Mumbai, Mumbai-400 032, India.
- [20] Mme BENYAHIA Souad, « Application de la classe des méthodes d'apprentissage statistique SVM (Support Vector Machine) pour la reconnaissance des formes dans les images », Mémoire présenté dans le cadre de l'obtention du diplôme de Magister en Informatique, Option Intelligence Artificielle et Aide à la Décision (IAAD), Département d'Informatique, Faculté des Sciences, Université Abou Bakr Belkaid– Tlemcen, Présenté en Juin 2011.
- [21] P. Mahé :" Noyaux pour graphes et Support Vector Machines pour le criblage virtuel de molecules ". Rapport de stage, DEA MVA 2002/2003, Septembre 2003.
- [22] Khalid HALLOULI, « Reconnaissance de caractères par méthodes Markoviennes et réseaux Bayésiens », Télécom Tech, Paris, 2004.
- [23] https://fr.wikipedia.org/wiki/Reconnaissance optique de caract, 08/9/2015.
- [24] « Systèmes et équipements de lecture automatique de plaques d'immatriculation des véhicules, principes et aperçus des applications », Rapport d'études, Sétra, France, Mai 2013.
- [25] Lingrand Diane, « Cours de traitements d'images », Projet RAINBOW, Rapport de recherche ISRN I3S/RR-2004-05-FR, INFORMATIQUE, SIGNAUX ET SYSTEMES DE SOPHIA ANTIPOLIS UMR 6070, 22 Janvier 2004.
- [26] [http://www.library.cornell.edu/preservation/tutorial-french/presentation/present](http://www.library.cornell.edu/preservation/tutorial-french/presentation/presentation-)ation- 08.html, «Didacticiel d'Imagerie Numérique », Département de Recherches, Bibliothèque de l'Université Cornell, 2000-2003.
- [27] [http://cerig.pagora.grenoble-inp.fr/memoire/2006/Format-Raw-Jpeg.htm,](http://cerig.pagora.grenoble-inp.fr/memoire/2006/Format-Raw-Jpeg.htm) 11/10/2015
- [28] [http://www.ipt34.com/10-formats-image-nume](http://www.ipt34.com/10-formats-image-numerique)rique, 12/12/2015.
- [29] « Morphological Image Processing: Basics Algorithms », by Gleb V. Tcheslavski: [gleb@ee.lamar.edu,](mailto:gleb@ee.lamar.edu) <http://ee.lamar.edu/gleb/dip/index.htm>, 29/4/2009.
- [30] Traitement d'images, [http://fr.wikipedia.org/wiki/Traitem](http://fr.wikipedia.org/wiki/Traitement_d)ent\_d'images, consulté 12/10/2015.
- [31] S.AOUAT, « Vision par ordinateur », Cours de master2SII, Département informatique, USTHB, 2012.
- [32] DABOUZ Hanan Djazia, « Détection de mouvement avec élimination d'ombre », Mémoire de fin d'étude pour obtenir du diplôme ingénieur d'état, 2010.
- [33] N.D. Ayat, "Sélection Automatique de Modèle Dans Les Machines à Vecteurs de Support: Application à La Reconnaissance d'Image De Chiffres Manuscrits », Thèse de Doctorat, Université de Québec, 2004.
- [34] Guermeur, Y. and Paugam-Moisy, H. (1999). "Apprentissage Automatique, chapitre Théorie de l'apprentissage de Vapnik et SVM, Support Vector Machines », pages 109–138.
- [35] A. Belaïd :" Reconnaissance automatique de l'ecriture et du document ". LORIA-CNRS, Campus scientifique B.P. 239, 54506 Vandoeuvre-Lès-nancy, France.
- [36] A. Bordes, « Nouveaux Algorithmes pour l'Apprentissage de Machines à Vecteurs Supports sur de Grandes Masses de Données », PhD thesis, Université Paris VI, Pierre et Marie Curie, 2010.
- [37] L. Hamel, « Knowledge discovery with support vector machines », Wiley Edition, 2009.
- [38] F. Takahashi , S. Abe, « Decision-tree-based multiclass support vector machines. In Neural Information Processing », 2002. ICONIP 02. Proceedings of the 9th International Conference on, volume 3, pages 1418–1422. IEEE, 2002.
- [39] Gilles Lebrun, «Sélection de modèles pour la classification supervisée avec des SVM (Séparateurs à VasteMarge) : Application en traitement et analyse d'images ». Doctorat de l'université de Caen/basse-Normandie, soutenue le 24 novembre 2006.
- [40] R.YOUMARAN, M.BOUCHARD, « Introduction à Matlab », P2, 2003.